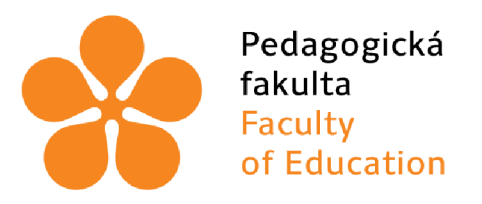

**of Education in České Budějovice Jihočeská univerzita v Českých Budějovicích University of South Bohemia** 

# **Jihočeská univerzita v Českých Budějovicích**

Pedagogická fakulta

Katedra pedagogiky

**Edukační potenciál Minecraft: Education Edition při výuce informatiky na druhém stupni ZŠ** 

Bakalářská práce

**Vypracoval:** Jan Zikmund **Vedoucí práce:** Mgr. Martina Faltová

České Budějovice 2023

# **Prohlášení**

Prohlašuji, že jsem autorem této kvalifikační práce a že jsem ji vypracoval pouze s použitím pramenů a literatury uvedených v seznamu použitých zdrojů.

V Českých Budějovicích dne 30. června 2023

Jan Zikmund

# **Poděkování**

Chtěl bych zde poděkovat vedoucí mé práce, paní Bc. Martině Faltové, za její dobré rady, připomínky komentáře a železnou trpělivost.

Dále bych chtěl poděkovat všem, kteří se mnou byli během psaní této práce.

## **Anotace**

Bakalářská práce se zabývá edukačním potenciálem počítačových her ve vzdělávání se zaměřením na počítačovou hru Minecraft. V první části práce shrnuji teoretické znalosti nutné k pochopení videoher ve vzdělávacím prostředí. Druhá část práce se soustředí na zmapování půlroku výuky informatiky na druhém stupni základní školy ve hře Minecraft Education Edition a přidává názory žáků a učitelů na takovou výuku. Cílem práce je předat čtenáři informace o počítačových hrách a Minecraftu jako o výukových pomůckách.

## **Klíčová slova**

Počítačové hry, Minecraft, gamifikace

## **Annotation**

This bachelor's thesis deals with the educational potential of computer games in education, focused on the Minecraft videogame. The first part summarizes theoretical knowledge required to understand videogames in an educational environment. The second part focuses on the mapping of six months of teaching computer science at an upper primary school using the Minecraft Education Edition and adds the opinions of both students and teachers on such education. The goal of the thesis is to provide information on videogames and Minecraft as teaching aids.

## **Keywords**

Videogames, Minecraft, gamification

# **Obsah**

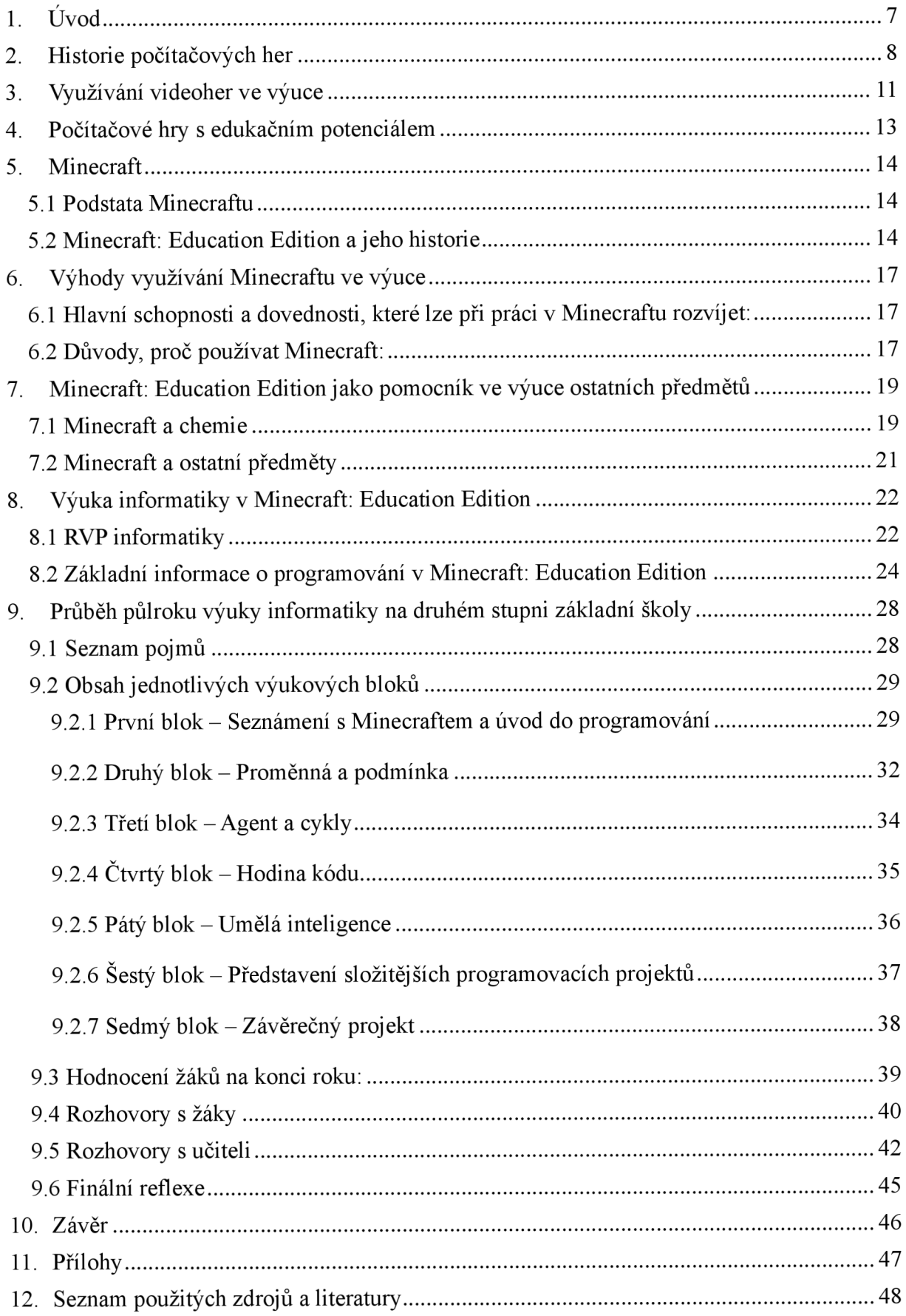

# **1. Úvod**

Počítačové hry jsou médium, které diváka vtáhne přímo do středu svého děje. Hráč není pouze pasivním divákem, ale aktivně se zapojuje do příběhu, který se kolem něj odehrává. Proč tedy nevyužít této vlastnosti v kolektivu, kterým je školní třída? Spousta žáků přijde domů ze školy a sedne k počítači, kde hraje počítačové hry. Proč toho nevyužít a hrám kromě zábavy nepřidat i edukativní funkci?

Počítačové hry se staly pevnou součástí populární kultury. Že jsou videohry neužitečné, je dnes už vyvrácený mýtus a o možnostech využití počítačových her ve vzdělávání se mluví stále více. Autor knihy Everything Bad Is Good For You, Steve Johnson, tvrdí, že hry vytvářejí pro vzdělávání ideální prostředí, jelikož vyžadují koncentraci, odhad budoucnosti, promýšlení souvislostí a neustálé řešení problémů [1]. Profesor Arizonské státní univerzity James Paul Gee vidí přínos počítačových her především v jejich schopnosti řešit problémy [2]. Každý hráč se na začátku hry ocitá v roli nováčka. Během hraní musí čelit mnoha překážkám a problémům, které musí překonat. Hledání řešení těchto překážek vede k novým poznatkům a nutnosti přehodnotit pohled na věc. Na rozdíl od dříve tradičního školního modelu, kde je důležitá rychlost a úspěch, učení prostřednictvím her nabízí mnohem širší perspektivu. Selhání není trestáno, naopak přináší další příležitost řešit problém jinak. Úpravy strategie posilují schopnosti hráče a motivují ho k dalším pokusům.

Jednou z her, která je na světě nejhranější, je Minecraft [3], svět vytvořený z kostek, kterému rozumí už malé děti. Svět, ve kterém má každý neomezené možnosti, je svět, ve kterém nic nebrání tomu se učit. A v Minecraftu je možné naučit se vše: od jednoduchého rozpoznávání geometrických obrazců až po složité, robotem prováděné stavby. Jediné omezení je naše kreativita.

Cílem mé práce je představit čtenáři stručnou historii videoher, možnosti jejich zapojení do výuky a dopad na tuto výuku a poté představit Minecraft jako pomocníka pro vzdělávání na druhém stupni základní školy.

## **2. Historie počítačových her**

Počítačové hry začaly být vyvíjeny už v době analogových počítačů. Určit vznik první počítačové hry může být problematické, jelikož záleží, jaké požadavky si pro počítač stanovujeme. Jako držitel tohoto titulu se ovšem obecně uznává hra Tennis for Two, vyvinutá v roce 1958 Williamem Higinbothamem [4]. Tato hra však ještě nebyla digitální, využívala technologie analogového počítače doplněného o osciloskop.

První hra využívající digitální technologii byla vesmírná bojovka Spacewar! [5]. Po tomto úspěchu uvedeném již roku 1961 díky Massachusetts Institute of Technology byl rozeznán tržní potenciál počítačových her a začal se konstituovat herní průmysl. Postupně si vydobyl své místo vedle filmového a knižního průmyslu a ukázal, že je schopen přinést lidstvu minimálně stejné množství zábavy, přičemž má ovšem k dispozici více marketingových možností - ať už pravidelně placený přístup, nebo prodej dílčích aktualizací - a může tak generovat větší a trvalejší příjmy

Základní vlastností počítačových her – podobně jako u všech jiných her – byla možnost sebezdokonalování a přizpůsobování se. Není tedy divu, že již krátce po jejich vzniku začali vývojáři cílit na jejich propojení se vzděláváním. Významným milníkem byla historická hra The Oregon Trail z roku 1971, přibližující dětem druhého stupně základní školy život v roce 1848. Za její produkci můžeme vděčit Minnesota Educational Computing Consortium, přičemž hlavní podíl na vývoji náleží třem učitelům: Donu Rawitschovi, Billu Heinemannovi a Paulu Dillenbergerovi [6]. Původní verze hry nebyla šířena komerčně, a přestože bylo tehdy ke hraní stále třeba velkého sálového počítače, odhaduje se množství 65 milionů distribuovaných kopií.

Zatímco tato hra dává hráči k dispozici postavu vůdce posádky na cestě z Missouri do údolí Willamette a staví před něj překážky související s prostým přežitím (starost o nutné zásoby, opravy vozu, přechody přírodních překážek), na počátku devadesátých let převážil ve vzdělávacích hrách jiný pohled. Popularitu si získaly tahové strategie, jejichž hlavním reprezentantem je bezpochyby Civilization od SidaMeiera [7]. Tehdejší strategie byly založené především na budování vlastní kolonie, vesnice, města či celého státního útvaru. Jednotlivé prvky hry byly inspirované historickými skutečnostmi a seznamovaly tak hráče s historickou geografií, správou i společností. Povedenější hry představovaly i realistický náhled do soudobé technologie a obchodu. Zvláště tam, kde existovala konkurence ať už v rámci herní komunity, nebo přímo v online verzi hry, byli hráči nuceni věnovat se matematice, pokud chtěli dosáhnout dobrých výsledků. Oproti běžné představě se matematika ve videohrách neomezovala pouze na sčítání, odečítání, přímou úměru, trojčlenku apod. Hráči na vyšší úrovni museli své volby mnohdy propočítávat až na úrovni kódu, což ústilo v mnohem složitější operace. U novějších her, kde se informace o kódu do hráčské komunity ještě nedostaly, vznikaly naopak rozsáhlé statistiky, aby si hráči utvořili alespoň nějakou představu o zákonitostech jejich světa.

Toto platilo zvláště o hrách typu MMORPG vznikajících na přelomu tisíciletí (Everquest, World of Warcraft). Tyto RPG hry, nabízející mnohem více voleb než strategické tahové hry, přenášely původní výzvy z nejlepších hráčů na celou komunitu. V prostředí RPG se vytvářejí volby každou vteřinu - kupříkladu při souboji může být rozhodující i zdánlivá drobnost jako natočení postavy. Nové nápady na optimalizaci různých strategií se hrnuly ze všech stran, a pokud se kdokoli chtěl účastnit těchto diskuzí či přímo přijít s novými taktikami, bylo nezbytné umět obhájit své myšlenky matematicky.

MMORPG navíc představovaly pro hráče možnost stanovit si jiný herní cíl, než jaký původně zamýšleli vývojáři. Mnoho hráčů se místo snahy porazit posledního bosse hry snažilo hromadit co největší množství herní měny, či dokonce manipulací herních aukcí dosáhnout praktického monopolu na určité herní předměty apod. Ačkoli tedy tyto hry neměly za cíl být edukativní, mimoděk nutily své hráče získávat dovednosti v odvětvích, ke kterým by se v běžném životě ani nepřiblížili.

V neposlední řadě narážíme na bohaté mezinárodní složení hráčů přinášející s sebou rychlé a nenásilné učení cizího jazyka, které zůstává nepopiratelnou výhodou videoher až do dnešního dne.

Dalším typem her, které své hráče edukují, jsou hry s nádechem realismu, který naláká své fanoušky ke studiu tématu i mimo videoherní svět. Jedná se zde především o hry s válečnou tématikou, kupříkladu Counter-Strike či novější Escape from Tarkov. Komunity spojené s těmito hrami si málokdy vystačí s informacemi, které jim o jednotlivých zbraních, taktickém vybavení apod. poskytuje samotná hra, a jejich zájem tak přesahuje do skutečného světa, kde vyhledávají dodatečné informace a ověřují, zda skutečnosti prezentované hrou odpovídají realitě [8],

V této době jsou již počítačové hry jako médium zcela rovnocenné filmům a knihám. S tím přichází stejné benefity a potíže, se kterými se setkávají všechny platformy čelící masovým odběrům po celém světě. Kde byl prvotní úmysl "vzdělat" nahrazen úmyslem "zpeněžit", objevuje se nový požadavek "ovlivniť". S tímto problémem se potýká například videoherní

série Assassin's Creed, která se ve svých začátcích snažila o maximální historickou věrnost, avšak moderní díly historická fakta záměrně mění nebo vynechávají [9],

Zmiňovaná matematická, případně "ekonomická" složitost her bývá cíleně redukována, a kde jsme se dříve mohli radovat z učení, vyvstává požadavek, aby se uživatel učit nemusel. Hry se tak stávají jednoduššími a přestávají vyžadovat kritické uvažování. Na to je pak jednoduché navázat nežádoucím obohacováním videoher různými zavádějícími informacemi, ať už v rámci marketingové strategie či např. politické agendy. V edukativním prostředí je tedy třeba bedlivě hlídat, které hry jsou používány.

## **3. Využívání videoher ve výuce**

Výuka moderní doby se potýká s mnohými problémy. Mezi často opakované patří jednak snižující se schopnost žactva udržet pozornost a jednak dovednost skutečně si osvojit poznatky nabyté ve třídě a přenést je do skutečného života, ať už v jakékoli formě [10]. Obojí lze propojit se vzrůstajícími požadavky, které na děti klademe – ve věku, ve kterém by dříve stačilo umět dobře psát a ovládat počty, požadujeme dnes již základy jiných jazyků a relativně široké znalosti přírodních věd. To vše, aniž bychom dětem umožňovali se s nabobtnávající vyučovanou látkou setkat v praxi.

Děti si tedy zapamatují gramatická pravidla cizího jazyka, testy projdou na jedničku, ale při pokusu o rozhovor zamrznou. Dokáží spočítat délku přepony pravoúhlého trojúhelníku, pokud ji uvidí jako matematické zadání, ale jak se tento princip aplikuje v běžném životě, jim uniká. Tyto problémy se objevují již v nejnižších třídách, kde žáci například ovládají tvrdé a měkké souhlásky, pokud se jedná o specifické cvičení, avšak nedokáží napsat správně větu, jedná-li se třeba o slovní odpověď v matematice. Stejně pak můžeme komentovat i maturanty, kteří opouštějí střední školu s jedničkami na vysvědčení, ale nedovedou si převést kuchyňský recept ze čtyř osob na tři nebo spočítat, kolik ve svém novém nájmu platí za metr čtvereční.

Jedním z prostředků, jak vyučovanou látku studentům lépe zafixovat je právě tzv. game-based learning [11].

Tato metoda přenáší poznávání z prostředí školní lavice do vzdělávací hry či do plně virtuálního světa. Hlavním přínosem je zde motivace žáků [12]. Nejde však pouze o snahu poskytnout studentům ve škole zábavu; vyučovací hry je potřeba rozvážně navrhnout tak, aby hráče v průběhu hraní (učení) postupně a pravidelně odměňovaly. Vhodně navržené videohry dbají i na to, aby hráč poznal dané prostředí či tématiku několika odlišnými způsoby s možností řešit jeden problém různými postupy, a budit tak v žácích pocit, že na jej ich volbách záleží a že jejich zkušenost byla jedinečná [2]. Tyto zásady vycházejí ze současných výzkumů v kognitivních vědách a aktualizují se spolu s příchodem nových poznatků [13].

Při hraní her na sobě děti obvykle nepociťují příliš přísný dohled učitele, je jim umožněno ztratit se do vlastního, byť virtuálního světa. Tím jsou motivováni k opětovným pokusům a učení se z vlastních chyb bez pocitu, že budí špatný dojem nebo selhávají. Otevírá se tak cesta k řádnému rozvoji kritického myšlení. Postup v dané hře je pak mnohdy lepší odměnou než klasické známky, které děti ve velké míře vnímají jako pouhé učitelovo posuzování [14].

Podle Roberta Čapka existuje několik segmentů, ve kterých se žáci mohou pomocí her rozvíjet:

- Rozhodovací segment hráč dělá morální, ekonomická, logická rozhodnutí a za své rozhodnutí nese následky
- Vědomostní segment hráč získává nové informace napříč obory
- Jazykový segment hry bývají často v angličtině a hráči si mohou procvičovat slovní zásobu (některé hry jsou dokonce pro rozšiřování slovní zásoby vytvořené)
- Sociální segment komunity, které se kolem her tvoří, jsou živoucí organismy. Hráči spolu komunikují, navazují sociální vztahy
- Dovednostní segment Hráč si osvojuje dovednosti jako například orientaci, paměť, rychlost reakcí, kreativitu
- Profesně karierní segment Hráč může během hraní hry objevit obor, kterému se bude později věnovat v profesním životě [36]

Mezi nevýhody patří možnost vyvolávání určité závislosti na herním prostředí a jiných prostředcích úniku z reality. Stejně tak je v praxi obtížné zařídit, aby děti dokončily jednu hru zhruba ve stejný čas, a bylo tak možné přesunout se k další látce. Objevuje se i kritika spočívající v relativní náročnosti používání techniky oproti klasické podobě výuky [15].

Poslední zmíněný bod – náročnost používání technologií – může být řešen metodou tzv. gamification. Jedná se o zapojení vybraných herních prvků do běžného vyučovacího prostředí, tedy jakýsi kompromis mezi game-based learning a zavedeným stavem. Příkladem gamification je například zavedení odznaků nebo nějakého ekvivalentu zkušenostních bodů apod., udělovaných za běžné vyučovací úkoly. Ty slouží jako přijatelnější, "hravější" forma hodnocení, poskytující dětem lepší motivaci [11].

Výrazným benefitem oproti game-based learning systémům se setkáváme při zavádění do praxe. Tam, kde se u game-base learning musí přizpůsobovat probíraná látka dané hře či platformě, stačí u gamification jen trochu pozměnit daný herní systém a nechat plánovanou výuku nedotčenou [11].

## **4. Počítačové hry s edukačním potenciálem**

Videohry, které mají edukační potenciál, můžeme rozdělit na dva druhy. Prvním z nich jsou hry vytvořené proto, aby se využívaly ve školách. Druhým druhem jsou pak hry komerční, vytvořené pro zábavu. Ale i ty mohou hráčům předat znalosti a rozvíjet některé jejich schopnosti. Nejrozšířenější edukační potenciál najdeme u her zasazených do historie. Historické postavy pracují v daných podmínkách a používají informace a své znalosti k dosažení určitých cílů. V podobné situaci je i hráč, a proto se může rozvíjet zároveň s postavou [2].

V první kategorii her můžeme najít například českou hru Atentát 1942. Hráč hraje interaktivní hru, během které jsou mu pouštěny záznamy pamětníků. Učitelé chemie pak mohou ve svých hodinách využívat hru Project Chemistry, která žákům dává možnost ve 3D prostředí kombinovat atomy a molekuly a sledovat jejich možné reakce a konfigurace. Velice známou a využívanou hrou je také kvizový klient Kahoot, který využívají učitelé k testování znalostí žáků zábavou formou soutěže.

Ve druhé kategorii her můžeme najít například středověké RPG Kingdom Come: Deliverance, které navzdory tomu, že není nikterak edukačně propagováno, bylo vytvořeno ve spolupráci s historiky a jeho reálie jsou fakticky velice přesné. Druhou obdobně využitelnou a také historickou hrou je Age of Empires 4. Hra hráče staví do role velitele velkých historických armád. Před každou bitvou se pustí animace, vysvětlující historické pozadí konfliktu. Pro výuku matematiky je možné využívat například hru Human Resource Machine, ve které je úkolem hráče pomocí logických podmínek řadit prvky. Učitelé angličtiny zase ocení hru Scribblenauts, ve které je cílem kreativně řešit úkoly pomocí svého kouzelného deníku.

## **5. Minecraft**

Počítačová hra Minecraft byla poprvé vydána v roce 2009 a od doby svého vydání neztrácí na popularitě. V dubnu roku 2023 hrálo Minecraft přes 170 milionů hráčů. Za celou dobu její existence bylo prodáno více než 230 milionů kopií. Do dnešních dní se drží na první příčce nej prodávanějších herních titulů [16].

Není tedy divu, že o hře Minecraft slyšela naprostá většina žáků a že větší polovina z nich Minecraft stále občas hraje. Nezáleží ani na věku žáků, ani na typu školy. Minecraft je zkrátka nesmrtelný fenomén.

A bylo to tak i v roce 2016, kdy Minecraft už ve vlastnictví společnosti Microsoft obdržel rozšíření zaměřené na vzdělávací účely s názvem Minecraft: Education Edition. Tato verze Minecraftu byla rozšířena o režim pro učitele, který jim pomohl lépe kontrolovat práci žáků, a byla vybavena základními vzdělávacími prvky. Od svého vydání se edukativní verze Minecraftu mnohokrát vylepšovala až do té verze, která slouží j ako základ pro tuto bakalářskou práci.

### **5.1 Podstata Minecraftu**

Co je vlastně ten Minecraft a proč je tak populární? Nejjednodušší odpovědí je to, že Minecraft je svět, ve kterém je hráč pánem a kde má neomezené možnosti. Jedná se o nej větší vytvořenou sandboxovou hru. Svět nemá konec a rozpíná se nekonečně všemi směry. Hra jako taková má sice cíl v podobě zabití draka, ale nikterak hráče k tomuto cíli netlačí a pro hru jako takovou není vůbec důležitý. Hráč se objeví uprostřed náhodně vygenerované herní plochy s holýma rukama a je na něm, co půjde dělat. V tom spočívá zábava a jádro Minecraftu. Může se například stát vůdcem vesnice nebo třeba lovcem pokladů. Jediné omezení je hráčova představivost [17].

Grafika hry není nikterak okouzlující. Hranaté bloky a hranatý svět je něco, co může některé odradit. Je to právě ale jednoduchost krychlového světa, která dává Minecraftu své kouzlo. Je to svět, ve kterém může hráč rozvíjet své schopnosti logického myšlení, kreativity, spolupráce ve více lidech a řešení problémů.

### **5.2 Minecraft: Education Edition a jeho historie**

Právě otevřenost a nespoutanost světa Minecraftu je to, co ho otevírá vyučujícím jako dokonalou učební pomůcku. Některé předměty jsou ve hře podporovány více jako například

informatika a chemie, ale ani učitelé dejepisu či biologie nepřijdou zkrátka. Ve výsledku je na každém, jak tento neomezený nástroj ve své výuce použije.

První pokus využití Minecraftu pro vzdělávání přišel už v roce 2011 pod názvem MinecraftEdu. Vývojářem této výukové verze byl tým TeacherGaming pod záštitou Mojang Studios. Hra obsahovala několik základních bloků a nastavení, která mohli učitelé používat pro kontrolu třídy [18].

V lednu roku 2016 po odkoupení Minecraftu Microsoftem byl vývoj MinecraftEdu ukončen a výukovou verzí hry se stal nově oznámený Minecraft Education Edition. Během roku 2016 se za pomoci zpětné vazby od žáků a učitelů z celého světa zlepšovala, až na podzim vyšla verze 1.0.0. Ta obsahovala mód Třída, který učiteli umožňoval kontrolu žáků. Zároveň byly k dispozici bloky, kterými mohl učitel činnost žáků řídit. Poslední velkou částí hry byly nehratelné postavy. Ty mohl učitel vkládat do světa a ukládat do nich pomocný text [19].

Během roku 2017 vyšlo do hry několik updatů, v nichž byla nejmarkantnější novinkou možnost připojit externí plugin Code Conection, který dovoloval výuku programování [20]. V roce 2018 byla hra obohacena o prostředí pro výuku chemie [21] a zároveň byla poprvé dostupná na zařízeních Apple s operačním systémem iOS [22]. Code Builder se také stal pevnou součástí hry a nebylo potřeba pro jeho připojení používat víše zmíněný plugin [23]. Během roku 2019 přišlo velké vylepšení v podobě možnosti hraní ve více hráčích. Žáci tak mohli pracovat na projektech společně a výuka dostala nový rozměr [24]. I učitelé dostali nový nástroj v podobě rozšířené knihovny předpřipravených lekcí, které mohou v hodině používat [25]. Rok 2020 byl pro programování opět zlomový. Hodina kódu (Hour of code) je každoročně vycházející interaktivní příběh, jenž žáky provede sérií úloh, které žáci řeší pomocí programování [26]. Po několika dalších updatech, většinou zaměřených na odstraňování chyb, vyšla v dubnu roku 2023 verze 1.19.52 [27], se kterou se pracuje v této bakalářské práci.

Při práci přímo v samotné hře má učitel nástroje, díky kterým může řídit hodinu a hodnotit a komunikovat s žáky, kteří jsou přihlášeni ke hře. Studenti mají zase své portfolio projektů, do kterého si ukládají programy, na kterých už pracovali, případně se mohou vrátit k rozpracovaným projektům. Nesmírnou výhodou je také jednoduchý export a import světů, které žáci či učitelé vytvoří. Na oficiální stránce [education.minecraft.net u](http://education.minecraft.net)čitelé píšou poznámky a připomínky ze svého používání Minecraftu ve výuce. Mohou zde také sdílet své vytvořené lekce, které jsou ostatním k dispozici ke stažení a použití ve vlastních hodinách.

15

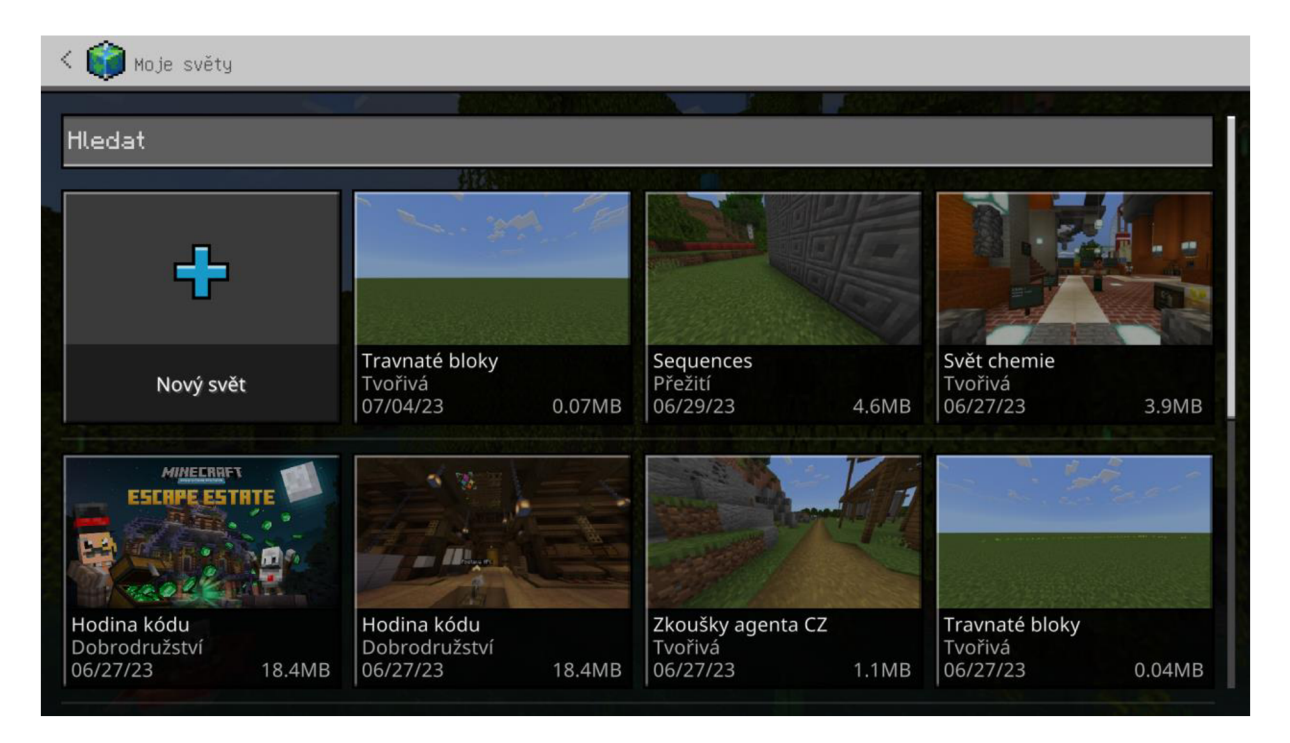

Obrázek 1: Portfolio projektů

# **6. Výhody využívání Minecraftu ve výuce**

Minecraft rozvíjí všechny důležité kompetence využitelné ve škole, ale i v životě mimo školu. Komunikace, spolupráce, řešení problémů, rozdělení úkolů v týmu, odpovědnost za svou práci, sebekontrolu, práci s počítačem. Jak jsme si říkali výše, Minecraft je hra neomezených možností a záleží pouze na učiteli, na jakou kompetenci se při přípravě úloh zaměří.

## **6.1 Hlavní schopnosti a dovednosti, které lze při práci v Minecraftu rozvíjet:**

- 1. Komunikace Minecraft je hratelný v jednom hráči, ale jeho nesmírnou výhodou je možnost připojit do jednoho světa více hráčů, kteří se učí komunikaci během práce na společných projektech.
- 2. Rozvoj sociálních dovedností Práce v týmu s sebou přináší i mnohá úskalí a řadu problémů, které se žáci učí řešit. Zvládnou uspořádat skupiny, obhájit si svůj názor a řešit situace, ve kterých nejsou jednotní.
- 3. Práce s literaturou V Minecraftu není nemožné téměř nic. Lze například budovat stavby založené na reálných podkladech. Žáci pracující na projektu podle reálné stavby musí nastudovat potřebné informace jako například vzhled budovy nebo její rozlohu. Tyto informace hledají na internetu nebo v tištěné literatuře a pak s nimi dále pracují.
- 4. Kreativita K žádnému řešení nevede pouze jedna možná cesta a žáci mnohdy přijdou s naprosto rozdílnými výsledky ke stejnému cíli. Zároveň vyučující může některé cesty k výsledku zakázat a žáci tak musí vymyslet jiné řešení.

### **6.2 Důvody, proč používat Minecraft:**

- 1. Jednoduchost Minecraft je počítačová hra, se kterou má naprostá většina žáků zkušenost z domova. Pohybování a práce ve světě Minecraftu jim nedělá problém. A pro úplné nováčky je snadné se hru naučit ovládat.
- 2. Bezpečnost Ve virtuálním prostředí světa Minecraftu lze provádět práce s nebezpečnými stroji a nebezpečnými látkami. V případě žákovy chyby se nestane nic vážného. Všichni zůstanou zdraví a nedojde k žádné materiální újmě.
- 3. 3D svět Žáci se pohybují ve světě, který je podobný tomu, v němž žijí. V případě, že jim nejde nějaká úloha splnit, si ji mohou snadno převést do reálného světa, kde ji vyřeší, a pak řešení aplikovat zpět v Minecraftu.
- 4. Možnost vidět okamžitý výsledek Výsledky svého tvoření vidí žáci okamžitě v reálném čase a během několika málo vteřin mohou své řešení opravit a znovu ho otestovat.
- Učitel zůstává řídícím prvkem výuky Mohlo by se zdát, že ve hře neomezených možností se výuka zvrtne v neuspořádaný chaos. Opak je ale pravdou. Učitel má nástroje, díky kterým může žákům zabránit ničit bloky, používat některé bloky nebo dokonce může žáky znehybnit. Zároveň je to právě učitel, kdo vymýšlí a zadává úlohy, a tak má nad studenty a jejich aktivitou neustále kontrolu.

# **7. Minecraft: Education Edition jako pomocník ve výuce ostatních předmětů**

Přestože je Minecraft nejvíce rozvinut v oblasti informatiky a programování, lze ho velice snadno využít i při výuce ostatních předmětů. Některé předměty mají přímo vMinecraftu vytvořený svět, jiné mají k dispozici snadné nástroje a u dalších zase musí zapojit svou kreativitu vyučující.

Minecraft je velice jednoduchá hra, co se ovládání týče, a i kdyby si někdo nevěděl rady, je ve hře krátký tutoriál, který vše rychle vysvětlí. Zároveň Minecraft žáky baví. Při hře se tak mohou velmi snadno naučit novým věcem z jinak neoblíbených předmětů. Právě to činí z Minecraft Education velice univerzální vzdělávací nástroj.

## **7.1 Minecraft a chemie**

Chemie je předmět, který mezi žáky není příliš oblíbený. To se ale může změnit díky vyučování chemie v Minecraftu. Chemie po informatice získala od Minecraftu největší podporu. Do hry byly přidány nástroje, které žákům pomohou pochopit svět chemie. Prvním nástrojem je Nástroj pro tvorbu prvků. Žáci zadají počet protonů, elektronů a neutronů a v případě, že mají počty správně, stůl jim dá příslušný prvek. Zároveň může žák do nástroje prvek vložit a zjistit tak jeho konfiguraci. Druhým nástrojem je nástroj pro tvorbu sloučenin, který tvoří sloučeniny přidáním správného počtu a typu prvků. Nástroj obsahuje 35 základních sloučenin, se kterými si žáci na základní škole velmi dobře vystačí. Dalším významným nástrojem je reduktor látek, který rozloží vložený blok na prvky, z nichž se ve světě skutečně skládá.

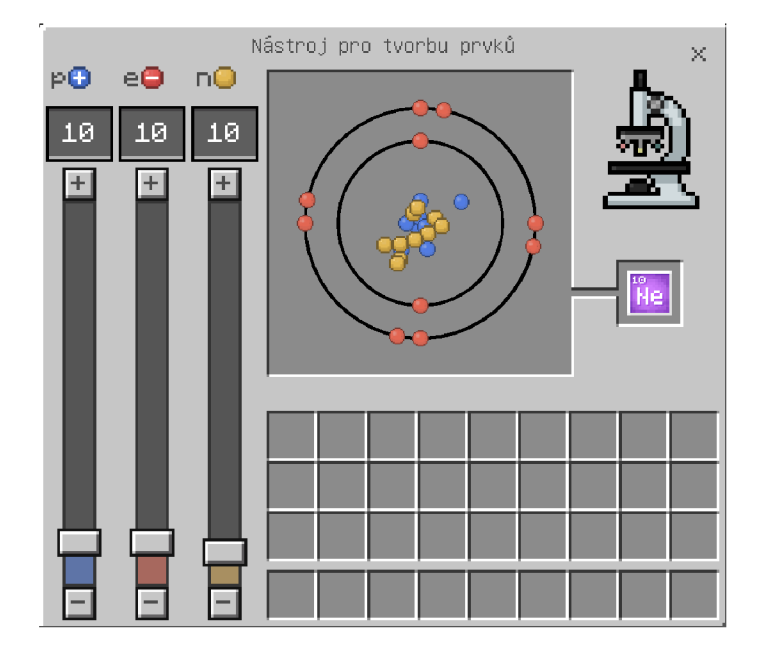

Obrázek 2: Nástroj pro tvorbu prvků

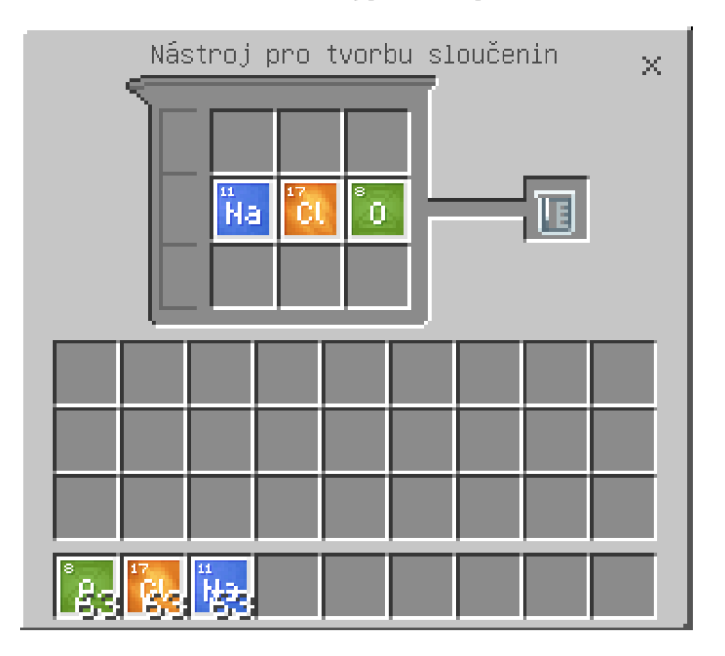

Obrázek 3: Nástroj pro tvorbu sloučenin

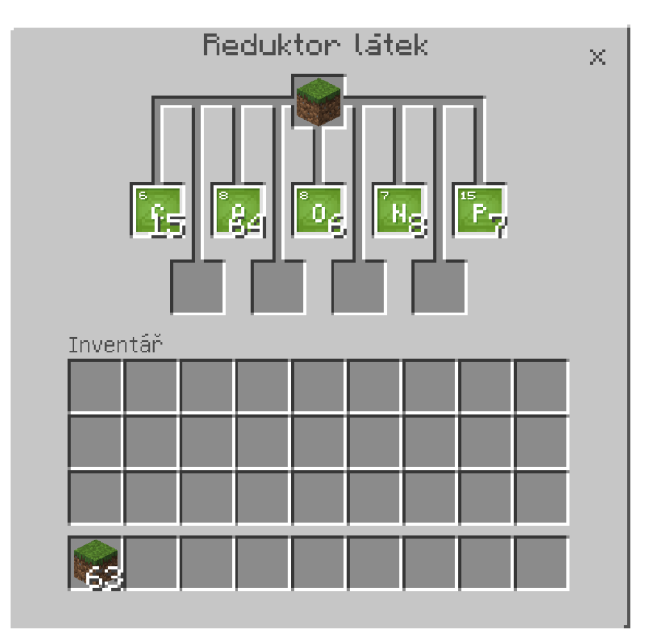

*Obrázek 4: Reduktor látek* 

Úkoly vhodné ke zpracování v Minecraftu jsou například rozpoznávání toho, z jakých prvků se skládají věci kolem nás, pomocí reduktoru látek. Druhou možnou úlohou může být pro všechny žáky společné vytvoření periodické soustavy prvků pomocí nástroje na výrobu prvků. Žáci se rozdělí do skupin podle sloupců tabulky a na konci hodiny vytvoří kompletní tabulku prvků. Součástí knihovny Minecraftu je i výukový svět chemie, který nové nástroje představuje a zároveň žákům předává informace o bezpečné práci v laboratoři.

## **7.2 Minecraft a ostatní předměty**

V Minecraftu lze kreativně vyučovat každý předmět, záleží pouze na představivosti vyučujícího. Pro ty méně kreativní se v knihovně Minecraft nachází nespočet světů, které už jsou rovnou k výuce připravené. Některé příklady možného využití Minecraftu ve výuce jednotlivých předmětů jsou:

- Výtvarná výchova seznámení s rastrovou grafikou a pixel-artem
- Matematika souměrnosti, geometrie, posloupnosti
- Dějepis architektura hradů a středověkých měst
- $\bullet$  Fyzika měření rychlost pohybu
- Biologie modely částí těla

## **8. Výuka informatiky v Minecraft: Education Edition**

#### **8.1 RVP informatiky**

V lednu roku 2021 byla vydána nová verze rámcového vzdělávacího programu pro základní vzdělávání, která do vzdělávání informatiky přináší spoustu změn a udává nový směr. Nejzazší termín pro implementaci těchto změn je pro první stupeň 1. září 2023 a pro druhý stupeň 1. září 2024. I když jsou oba tyto termíny ještě daleko, už nyní existují školy, kde se nové RVP implementuje.

První zásadní změna, kterou nový rámcový vzdělávací program přináší, je zvýšení časové dotace hodin informatiky na druhém stupni základních škol z jedné hodiny na čtyři hodiny. Druhou velkou změnou je velký důraz na rozvoj takzvaného informatického myšlení - pojem, který razí heslo "Informatika není jen práce s počítačem" [29]. Dle RVP si žáci na prvním stupni základního vzdělávání prostřednictvím her, experimentů, diskusí a dalších aktivit vytvářejí první představy o způsobech, jakými se dají data a informace zaznamenávat, a objevují aspekty informatiky světa kolem nich. Postupně si žáci rozvíjejí schopnost popsat problém, analyzovat ho a hledat jeho řešení. Ve vhodném programovacím prostředí si ověřují algoritmické postupy. Informatika také společně s ostatními obory pokládá základy uživatelských dovedností. Poznáváním, jak se s digitálními technologiemi pracuje, si žáci vytvářejí základ pro pochopení informatických konceptů. Součástí je i bezpečné zacházení s technologiemi a osvojování si dovedností a návyků, které vedou k prevenci rizikového chování. Na druhém stupni základního vzdělávání by pak žáci měli tvořit, experimentovat, prověřovat své hypotézy, objevovat, aktivně hledat, navrhovat a ověřovat různá řešení, diskutovat s ostatními a tím si prohlubovat a rozvíjet porozumění základních informatických konceptů a principů fungování digitálních technologií. Při analýze problému žáci vybírají, které aspekty lze zanedbat a které jsou podstatné pro jeho řešení. Učí se vytvářet, formálně zapisovat a systematicky posuzovat postupy vhodné pro automatizaci, zpracovávat i velké a nesourodé soubory dat. Díky poznávání toho, jak a proč digitální technologie fungují, žáci chápou základní principy kódování, modelování a s větším porozuměním chrání sebe, své soukromí, data i zařízení [28]. Jedná se o snahu vést žáky ke schopnosti řešit problémy. Prvním krokem v rámci tohoto procesu je rozdělení takové úlohy na úlohy menší a snáze řešitelné. Žáci se učí hledat řešení těchto malých úloh a spojují je dohromady, čímž dojdou k řešení větší, původně zadané úlohy. Zároveň se žáci musí naučit velmi přesně popisovat své kroky svého postupu, aby je dokázal vykonat i jiný člověk, jenž podle nich postupuje - a nejen člověk, nýbrž i stroj, kterých kolem sebe máme čím dál víc.

České školství touto změnou dohání okolní země, kde se tento styl výuky rozvijí už déle. Svět kolem nás se mění a automatizace procesů je nedílnou součástí našich životů.

Výše zmíněný pojem informatické myšlení (v originále computational thinking) poprvé použil v roce 1996 Seymour Papert ve svém textu o zapojení počítačů do výuky matematiky. Dále však s pojmem nijak nepracoval [30]. V roce 2006 vyšel článek Computional Thinking napsaný Američankou Jeanette Wing, ve kterém představila informatické myšlení jako něco, co je na stejné úrovni se základními dovednostmi jako čtení a psaní. Informatické myšlení mělo být pomocníkem u řešení každodenních problémů. Informatické myšlení jsou podle Jeanette Wing myšlenkové postupy zapojené při takovém formulování problémů a jejich řešení, které umožní tato řešení efektivně provést agentem, který zpracovává informace. Dále uvádí, že informatické myšlení spojuje dovednosti:

- pochopit, které aspekty problému jsou řešitelné strojově
- vyhodnotit shodu mezi informatickými prostředky a problémem
- porozumět možnostem a omezením informatických prostředků
- použít informatické prostředky novým způsobem či v nové situaci (nebo prostředky přizpůsobit)
- použít informatické strategie v jakékoliv oblasti [31]

Další definice informatického myšlení vzešla ze spojení Society for Technology in Education (ISTE) a Computer Science Teachers Association (CSTA). Definice je konkrétnější a lépe umožňuje plánování výukových aktivit. Informatické myšlení je postup řešení problému s těmito charakteristikami:

- formulovat problémy způsobem, který umožňuje jejich strojové řešení
- logicky uspořádávat a zkoumat data
- reprezentovat data prostřednictvím abstrakcí, jako jsou modely a simulace
- automatizovat řešení pomocí algoritmického myšlení (jako posloupnost kroků)
- odhalit, prozkoumat a provést možná řešení s cílem odhalit nejúčinnější kombinaci činností a zdrojů
- zobecňovat tento postup řešení problémů a přenášet ho do nejrůznějších dalších oblastí

Zároveň tato definice uvádí schopnosti a dovednosti, které by měly být rozvíjeny v rámci Informatického myšlení:

• sebejistota tváří v tvář složitosti

- vytrvalost při řešení obtížného problému
- snášení nejednoznačnosti
- schopnost vypořádat se s otevřenými problémy
- schopnost dorozumět se a spolupracovat s ostatními při dosahování společného cíle [32]

Částí RVP, ve které má Minecraft Education nej větší potenciál, je Algoritmizace a programování. Na prvním stupni žák dle RVP:

- sestavuje a testuje symbolické zápisy postupů
- popíše jednoduchý problém, navrhne a popíše jednotlivé kroky jeho řešení
- v blokově orientovaném programovacím jazyce sestaví program
- rozpozná opakující se vzory, používá opakování a připravené podprogramy
- ověří správnost jím navrženého postupu či programu, najde a opraví v něm případnou chybu

Tyto základní dovednosti se posléze rozšiřují tak, aby žák na druhém stupni dokázal následující:

- po přečtení jednotlivých kroků algoritmu nebo programu vysvětlí celý postup; určí problém, který je daným algoritmem řešen
- rozdělí problém na jednotlivě řešitelné části a navrhne a popíše kroky k jejich řešení
- vybere z více možností vhodný algoritmus pro řešený problém a svůj výběr zdůvodní; upraví daný algoritmus pro jiné problémy, navrhne různé algoritmy pro řešení problému
- v blokově orientovaném programovacím jazyce vytvoří přehledný program s ohledem na jeho možné důsledky a svou odpovědnost za ně; program vyzkouší a opraví v něm případné chyby; používá opakování, větvení programu, proměnné
- ověří správnost postupu, najde a opraví v něm případnou chybu [28]

Minecraft Education a jeho blokové prostředí MakeCode, které je navíc v češtině, lze použít ke splnění výše zmíněných bodů. Zároveň díky možnosti přepnout se v prostředí MakeCode do textového jazykového rozhraní jsou žáci připravováni na programování na středních školách.

### **8.2 Základní informace o programování v Minecraft: Education Edition**

Snaha o programování v Minecraftu sahá až do roku 2009, kdy byl do hry přidán Redstone. Redstone je prvek potřebný pro vytvoření většiny mechanických prvků ve světě Minecraftu. Můžeme o něm přemýšlet jako o elektřině v Minecraftu. Redstonové komponenty jako páčky nebo víceúrovňové přepínače slouží k pouštění signálu a Redstonový prášek signál vede. Pomocí složitých konstrukcí lze v Minecraftu pomocí prvků Redstonu postavit letadlo, pohyblivé dveře nebo výtahy. I když může být tvoření pomocí této rudy velmi působivé, je velmi neefektivní a spíše výsadou nadšenců. Pro žáky, kteří se snaží proniknout do tajů programování a algoritmizace, není příliš vhodné. To ovšem neznamená, že v této oblasti není žádný potenciál. Pomocí Redstonu lze velmi dobře ilustrovat dvojkovou soustavu, kde učitel může použít jednoduché páčky, které mají pouze dvě polohy (1 a 0), a pomocí Redstonu je napojit na dveře. V takové úloze žák dostane zadané číslo, na papíře ho převede do dvojkové soustavy a poté ho v Minecraftu pomocí páček zadá. Zda má úlohu správně, zjistí automaticky. Dveře se buď otevřou a pustí žáka dál, nebo neotevřou a žák musí pokus opakovat. Bohužel je tento typ úlohy náročný pro učitele na vytvoření a vyžaduje dost vlastní iniciativy. [33]

Aby se dalo programování v Minecraftu masivně využívat, muselo se stát intuitivnějším a přístupnějším jak pro žáky, kteří se v Minecraftu neorientují, tak pro učitele, pro které může být práce s počítačovou hrou náročná. Proto Minecraft Education Edition pro své kódy používá programovací prostředí MakeCode. Microsoft MakeCode je open-source blokový editor využívající JavaScript, poprvé použitý pro programování mikropočítačů Micro:bit.

Vyučování pomocí bloků je velmi efektivní. Bloky jsou barevně rozděleny podle funkce, a tak žáci mohou snadněji odhadnout, kde mají bloky hledat. Zároveň žáci nemusí hlídat syntax, která je u textových programovacích jazyků mnohdy důvodem, proč program nefunguje.

V prostředí MakeCode je možné pracovat v blokovém prostředí Drag-and-Drop. Není to ale jediná možnost. Kdykoliv během psaní programu je možné přepnout se do textového prostředí JavaScript případně Python a programovat v těchto jazycích. Všechny provedené změny v kódu se automaticky přepisují i ve zbylých dvou jazycích. S tím, jak žáci časem získávají sebevědomí, mohou přejít do programování v textovém jazyce, který se později používá i na středních školách a dále v zaměstnání.

V Minecraftu stejně jako ve všech ostatních programovacích jazycích se pracuje s událostmi a jejich zachytávači. V programování je zachytávač událostí část programu, která spustí k sobě přiřazenou část napsaného programu, právě když nastane událost v něm zmíněná. V MakeCode jsou zachytávače hranaté bloky, do kterých se vkládá vyžadovaný kód. Text bloku obvykle začíná slovem "Když" a obsahuje podmínku nutnou ke spuštění v sobě vnořeného programu [34],

S ostatními bloky, které lze v Minecraftu k programování využívat, se seznámíme blíže během praktické části. Nyní si popíšeme tři nej základnější způsoby, jakými lze v Minecraft Education programovat.

Prvním způsobem je programování světa okolo hráče. Stejně jako v každém jiném programovacím jazyce je v Minecraftu možné používat opakování, podmínky, cykly, porovnávaní číselných hodnot anebo například vytvářet proměnné a pracovat s nimi. Už tady ale Minecraft využívá svého zasazení do 3D herního světa. Hráč může programovat okolí vzhledem ke svým souřadnicím v prostoru a může do svého kódu jednoduše zahrnout například povrch, po kterém chodí.

Pro Minecraft Education Edition představuje unikátní způsob programování možnost naprogramovat agenta. Agent je osobní robot každého žáka, který má vlastní inventář a vlastní kód. Lze s ním provádět úkony od těch nejjednodušších, jako je chůze o zadaný počet bloků, přes těžbu materiálu podle specifických parametrů až po simulování umělé inteligence, kdy agent sám projde bludištěm bez ohledu na jeho náročnost. S agentem se s žáky velmi dobře pracuje. Pohybuje se po krocích v prostoru, takže žáci vidí, co jednotlivé řádky jejich kódu dělají, a případné chyby je pro ně jednodušší odhalit a opravit. Agentovi se bude věnovat nej větší část praktické části této práce, jelikož je práce s ním pro žáky intuitivní, zábavná a snadno pochopitelná.

Druhým specifickým programovatelným prvkem pro Minecraft Education Edition je stavitel. Na rozdíl od agenta není stavitel určený k pouze ke stavění. Stavitel není příliš vhodný k práci se žáky, kteří se programování teprve učí. Je neviditelný a jeho kód se na rozdíl od agentova kódu provede okamžitě. Žáci tedy nemohou sledovat postup svého kódu v reálném čase a v případě chyby nevidí, kde přesně k ní došlo.

V České republice je předním odborníkem na Minecraft Miroslav Kotlas, který učí informatiku na Gymnáziu Česká v Českých Budějovicích. Léta aktivně zapojuje moderní technologie a inovativní přístupy do své výuky. Přeložil učebnici Minecraftu pro druhý stupeň základní školy a výukové světy, ze kterých během svých hodin vychází.

K výuce programování s pomocí Minecraftu používáme tři různé druhy aktivit.

- 1. Offline aktivita
- 2. Řízená aktivita
- 3. Samostatný projekt

Offline aktivity jsou aktivity prováděné s žáky bez počítače. Jde o způsob, jak představit nové pojmy zábavným a interaktivním způsobem. Pointou je dostatečně žákovi objasnit novou látku ještě před tím, než se plně pustí do jejího objevování v Minecraftu.

Řízené aktivity jsou aktivity, během kterých všichni žáci provádějí krok za krokem ty samé instrukce a jejich výsledná práce se neliší. Každý žák může postupovat samostatně a rychlejší žáci mohou vymýšlet svá vlastní vylepšení. Tento typ aktivity je nej lepší k osvojování nových dovedností.

Samostatné projekty zakončují každou lekci. Žáci už se nové dovednosti neučí, pouze uplatňují vše, co se doteď naučili. Výsledné práce žáků se u samostatných projektů velmi liší, a žáci se tak mohou vzájemně obohatit sdílením svých výsledných projektů [35],

# **9. Průběh půlroku výuky informatiky na druhém stupni základní školy**

Pro vypracování praktické části své práce jsem se rozhodl účastnit výuky programování na nižším stupni gymnázia. Konkrétně v sekundě, která odpovídá sedmé třídě na druhém stupni základní školy. Na hodinu informatiky byla třída rozdělena na dvě poloviny, které se učily podle stejného učebního plánu, a jejich hodiny probíhaly v jiné časy. Skupina, se kterou jsem během pololetí pracoval, měla hodinu v úterý od 8:25 po dobu 45 minut. Ve skupině bylo celkem 15 dětí, z toho 10 chlapců a 5 dívek. Na hodiny jsem se domlouval s panem učitelem dopředu. Řekli jsme si, jaké bude téma následující hodiny a jak se na ni mám připravit. Celkem jsme s žáky měli 7 bloků hodin informatiky zabývajících se výukou programování v Minecraftu. Jednodušší bloky zabraly jednu hodinu, jiné složitější se roztáhly i přes několik hodin. Ve své práci budu popisovat bloky jako celky bez ohledu na jejich reálné časové rozhraní. Tato bakalářská práce neslouží jako učebnice; popisuje průběh jednotlivých vyučovaných celků, reakce a aktivity žáků a přínos daných lekcí do života a informatického myšlení.

## **9.1 Seznam pojmů**

Na začátek si představíme pojmy a programové struktury, se kterými budeme pracovat a se kterými se postupně seznámili žáci během výuky. Některé pojmy vycházejí přímo z RVP, a je tedy nutné, aby je žáci ovládali pro své další studium.

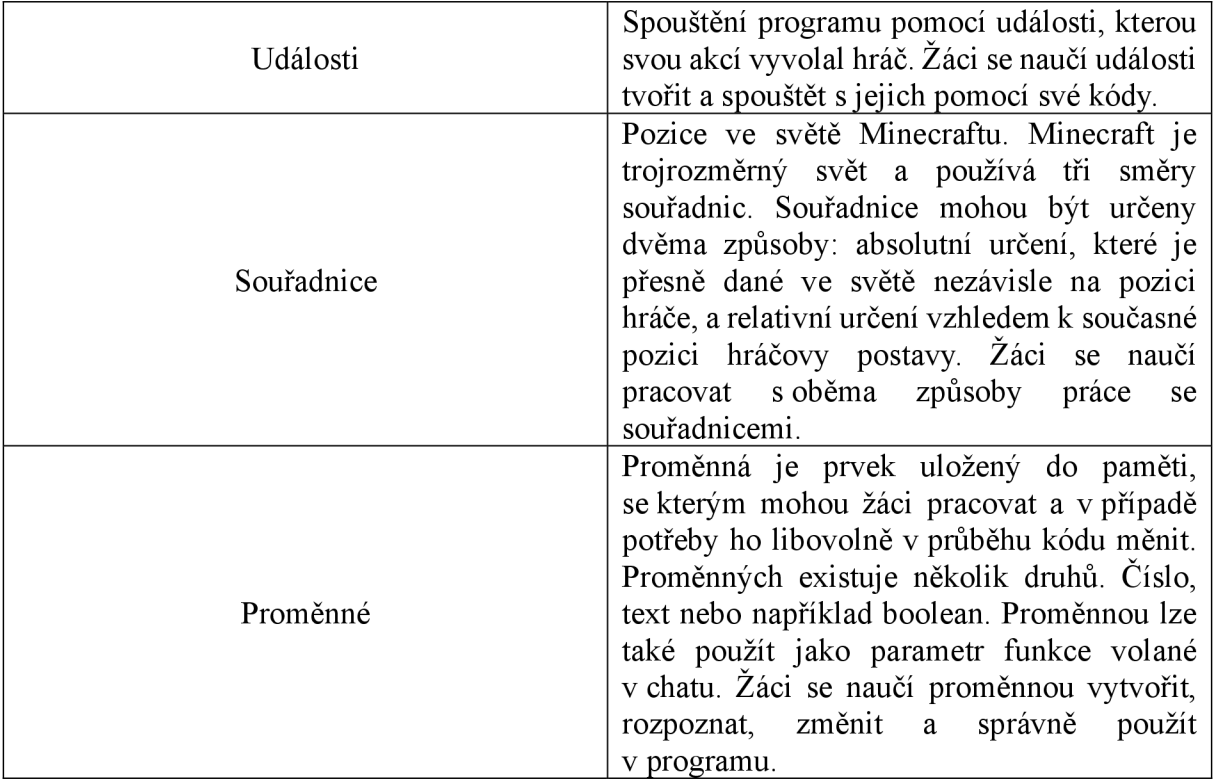

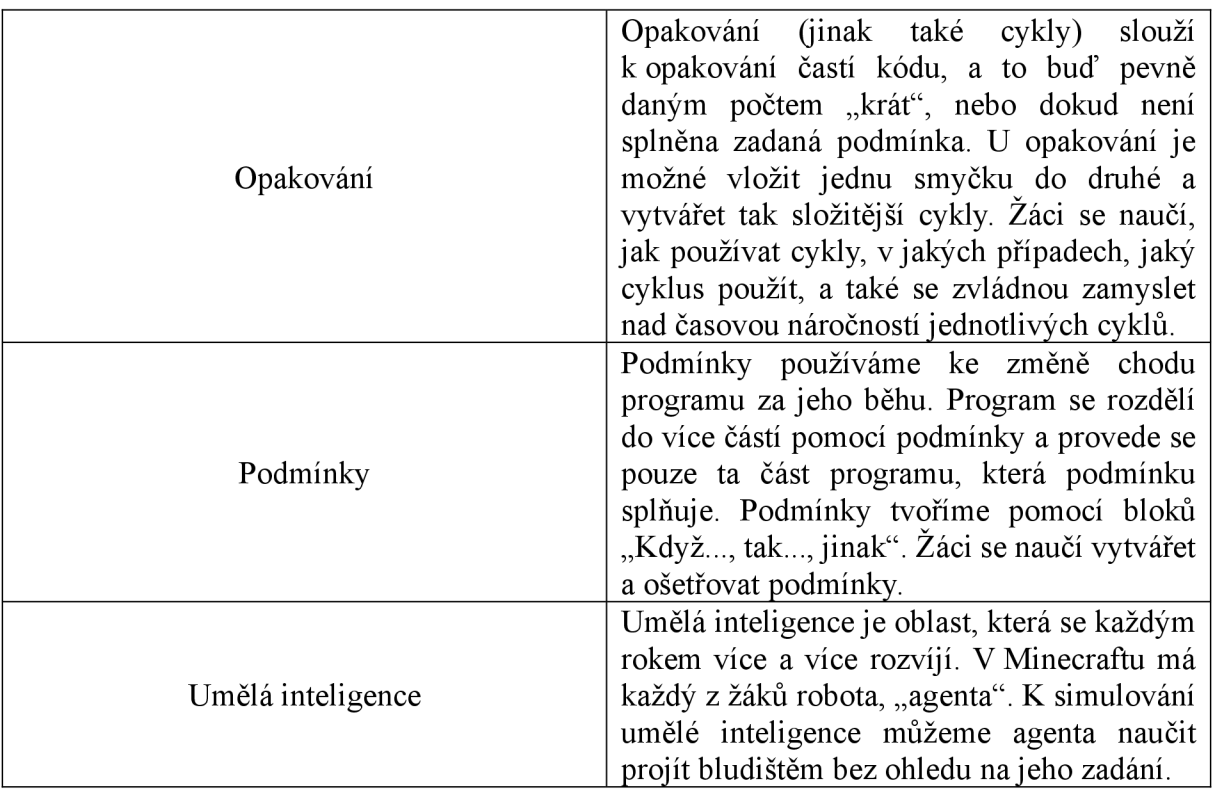

## **9.2 Obsah jednotlivých výukových bloků**

#### **9.2.1 První blok - Seznámení s Minecraftem a úvod do programování**

Cíle:

- Žáci se seznámí se hrou Minecraft a naučí se ji ovládat
- Žáci umí hledat v knihovně Minecraftu a umí importovat světy
- Žáci rozumí pojmům programování a algoritmizace
- Žáci rozpoznávají zachytávače událostí a umí k nim přiřadit událost
- Žáci rozumí systému souřadnic
- Žáci vytvoří jednoduchý kód se zachytávačem a akcí

#### Průběh:

V prvním bloku výuky jsme se chtěli zaměřit na seznámení žáků s Minecraftem. Důležitou součástí Minecraft Education Edition je knihovna světů. V té žáci mohli hledat různé zajímavé světy, které je zaujaly, a mohli je ukládat do svých světů. Jejich úkolem následně bylo nalézt tutoriálové světy. Ty jsou ale anglicky, a tak žáci dostali za úkol z internetu stáhnout a importovat český tutoriálový svět, který kombinuje to nejdůležitější, co žáci k fungování ve hře potřebují. Svět je rozdělený na několik etap, přičemž první z nich je pohyb. Žáci se naučili ve hře chodit, skákat, plavat, ničit a pokládat bloky. Druhá etapa byla věnovaná vytváření předmětů. Třetí etapou, do které se žáci dostali, byl otevřený svět. V tom žáci běhali a stavěli dle libosti, čímž zdokonalovali své zkušenosti s hraním Minecraftu.

Po části bloku věnované základní orientaci v klientovi a seznámení se s ovládáním hry jsme se pustili do výuky programování. V rámci této výuky žáci pracují ve světě s názvem "Travnaté bloky", který tvoří nekonečná rovná pláň trávy. Žáci tento svět vybrali ze šablon a uložili si ho do svých světů. Když byli všichni připojeni, začal teoretický úvod do programování. Vysvětlili jsme si, co je algoritmizace, jak vypadá algoritmus a kdy se používá. Každý z žáků poté na papír sepsal algoritmus na přípravu hrnku čaje.

V další části bloku se žáci začali zaobírat praktickou stránkou programování. Prvním důležitým tématem k představení byly události a jejich zachytávače. Každý z žáků dal příklad události a jejího spouštěče. Následně jsme se podívali do Minecraftu, kde jsou spouštěče události hranaté bloky, do nichž jde vložit kód, který se po nastalé události provede. Následně se žáci pustili do vytvoření nejzákladnějšího kódu, a sice takzvané "Ahoj, světe", kdy program na příkaz vypíše "Ahoj, světe". Posledním úkolem tohoto bloku bylo vytvořit chodník ze zlatých cihel kdekoliv, kde hráč stoupne na zem. V závěru mohli žáci zkoušet další různé kombinace zachytávaču událostí a kódů jimi prováděnými.

#### Reflexe:

Většina žáků hrála Minecraft doma a s jeho ovládáním neměli problém. Minecraft Education Edition je velmi přívětivý k začátečníkům a nabízí několik světů vytvořených jako tutoriál k ovládání samotné hry. Tyto světy jsou schované v knihovně světů, se kterou se žáci mohli seznámit jejich nalezením. S tímto úkolem se žáci vypořádali velmi snadno. Knihovna je přehledně rozdělená a vyhledat v ní svět nebylo pro žáky těžké.

Import světaje velmi jednoduchý. Stačí stažený svět otevřít v Průzkumníku souborů v počítači, načež se svět otevře přímo v Minecraftu.

Projít tutoriálovým světem zvládli zkušenější žáci výborně a ve finální fázi se pustili do prohledávání dolů. Žáci, kteří tak často hry nehrají, měli malé problémy s koordinací prstů na klávesnici a rozhlížení se myší. Ve fázi otevřeného světa se spíše ujišťovali v práci s inventářem.

Svět "Travnaté bloky" je pro výuku programování ideální, jelikož žáka neruší žádná terénní nerovnost, pokud ji sám nevytvoří, a zároveň mu v jejím vytvoření nic nebrání. V tomto světě nejsou ve výchozím stavu přítomné žádné nehráčské postavy a žák má možnost přidat vše, co k řešení aktuálně zadané úlohy potřebuje.

Během teoretického úvodu do programování se ukázaly první rozdíly mezi žáky, kteří měli s programováním zkušenosti už před začátkem výuky. Jejich popis algoritmu byl přesnější a konkrétnější než u jejich méně zkušených spolužáků. Všichni žáci ale pochopili, o co se jedná.

Následující část hodiny se věnovala událostem a zachytávačům. Některé příklady událostí a zachytávačů podle žáků: "Když začne pršet, otevřu si deštník" nebo "Když stisknu vypínač, rozsvítí se světlo". Došlo také na některé věty, které zachytávačem události nejsou. Například: "Jsme s Vojtou kamarádi, a proto chodíme na zmrzlinu." V tomto případě se nejednalo zachytávač události a žák svou chybu uznal a opravil sám.

Během vytváření kódu k příkazu "Ahoj, světe" žáci zkoušeli různé zachytávače událostí a později vypisovali i jiné textové řetězce. V poslední fázi bloku žáci správně použili spouštěč "Když hráč chodí". Žáci správně nalezli i blok "Umísti", který umístí vybraný blok na pozici, kterou hráč určí. V původním nastavení se ale bloky umístí za hráče, což nebylo cílem postavení chodníku. Blok Umísti má parametr souřadnic relevantních k hráči. Žáci tedy museli zkoušet, kterou souřadnici mají změnit a jak, aby se bloky stavěly pod ně. Šikovnější žáci začali přepínat do textových prostředí a psali kód pomocí textu.

Největším problémem v tomto bloku výuky bylo pro některé žáky ovládání Minecraftu. Minecraft je 3D hra a někteří žáci s takovými hrami nemají zkušenosti. Tento problém se ale cvičením eliminoval sám. Dalším problémem byly špatně dané příklady během offline aktivity zaměřené na zachytávače událostí. Problém mohl vzniknout nepochopením, že zachytávač je změna v aktuálním stavu (Když), a nikoli popis aktuálního stavu (Protože). V Minecraft se tento problém vyřešil díky specifickému vzhledu zachytávačích bloků. Třetím problémem byly relevantní souřadnice, které byly pro žáky těžké na představení, a tak první pokusy chodníku končily bloky nad žáky nebo vedle žáků. Výhodou Minecraftu je zobrazování kódu v reálném čase, a tak mohli žáci rychle své kódy měnit a problém hned odstranit.

Přínos prvního bloku výuky:

První blok výuky naplnil dopředu definované cíle. Žáci získali nové vědomosti například o základní programovací struktuře a dovednosti v podobě importování světa do hry. Zapojovali svou paměť a představivost při vymýšlení zachytávaču a zvládli logicky přemýšlet při výběru správného zachytávače během finální fáze bloku.

#### **9.2.2 Druhý blok - Proměnná a podmínka**

Cíle:

- Žáci se seznámí s proměnnými, jejich tvořením, změnami, porovnáváním
- Žáci se seznámí s podmínkami a jejich kombinacemi
- Žáci si opakují zachytávače událostí

#### Průběh:

Na začátku bloku jsme s žáky opakovali zachytávače událostí. Žáci dostali seznam výroků a měli určit, které zachytávači jsou a které ne.

Následovalo vysvětlení a definice proměnné. Žáci měli vyjmenovat některé jim známé konstanty například z matematiky a poté některé proměnné z jejich reálného života.

Po přechodu do Minecraftu si žáci opět ve světě Travnaté bloky vyzkoušeli základní práci s proměnnou, s jejím vytvářením a operacemi, změnu proměnné o určitou hodnotu a nastavení proměnné na konkrétní hodnotu. Pro správné pochopení toho, jaký je rozdíl mezi těmito příkazy, vytvořili žáci kód, který podmínku zvyšoval, snižoval nebo nuloval na základě toho, jaké stiskli písmeno. Když žáci pochopili systém práce s proměnnou, přesunuli jsme se k projektu. Cílem projektu bylo spočítat, na kolik vystřelených šípů dokáže žák zastřelit jím zvoleného nepřítele. Tento počet měli vypsat, posoudit, jak dobrý je hráč lovec, a nakonec celý lov umožnit zopakovat. Během tvoření programu se žáci seznámili s další funkcí MakeCode, kterou je spojování různých typů proměnných do jednoho textového řetězce. Součástí projektu bylo posouzení toho, jak dobrý je žák lovec. To bylo možné díky podmínkám, které určovaly, jaká finální zpráva se vypíše podle finálního počtu šípů. Aby bylo možné lov zopakovat, žáci na závěr naprogramovali příkaz restart, který nastavil počet šípů na 0 a vytvořil ve světě nové lovené zvíře. V průběhu bloku byly na tabuli promítány různé kusy kódů, jež obsahovaly chybu, kterou měli žáci najít a opravit bez přepsání kódu do Minecraftu.

#### Reflexe:

U opakování zachytávaču událostí neměli žáci problém. Už během minulého bloku látku ovládali a nyní se v rámci opakování jednalo spíše o formalitu.

Během vysvětlování proměnné měli někteří žáci problém s pochopením, že i textový řetězec může být konstanta nebo proměnná. Nejčastěji zmiňovaná konstanta byla pí. Mezi proměnné,

které žáci znají ze svých životů, zařadili čas, datum, počet kroků, které za den ušli, nebo skóre ve hře.

Základní práce s proměnou byla pro žáky ze začátku problém. Vytvoření proměnné bylo snadné, avšak rozdíl mezi "změnit o" a "změnit na" některé žáky vykolejil. Po chvíli praktického zkoušení ale žáci rozdíl pochopili a práce s proměnou pro ně byla jednoduchá.

Žáci, kteří měli s programováním zkušenosti, neměli se zadanou větší úlohou problém a velmi efektivně tvořili sami. S ostatními žáky jsme komunikovali a postupovali jsme společně. Úlohu jsme rozdělili na spoustu menších částí, které jsme řešili postupně. Prvním úkolem bylo správně vybrat zachytávač události. Druhým úkolem bylo vytvořit a správně pojmenovat proměnnou. Posledním krokem v tomto dílčím úkolu bylo vzít si z inventáře šípy a luk. Dalším dílčím úkolem bylo po každém vystřeleném šípu vypisovat, kolik šípů žák vystřelil. Poté zbývalo pouze vybrat si vhodný cíl lovu a po jeho zabití vypsat finální počet šípů a ohodnotit, jak dobrý byl žák lovec.

Někteří žáci měli problém s tvořením dlouhých textových řetězců tvořených několika větami a proměnnými. Při vytváření takového řetězce pracuje žák s kombinací více bloků, které se do sebe skládají. V takové situaci může být kód pro žáka nepřehledný. Výhodou bloků MakeCode je, že bloky, které zapadají do jiných, mají příslušný tvar a tím navádějí žáky ke správnému řešení.

Práci s podmínkami si žáci osvojili velmi rychle. Problémem však bylo porovnávání proměnné s konstantou, protože si někteří žáci správně neuvědomili, co kdy chtějí vypisovat.

Šikovnější žáci měli propracovanější projekty, například měli více zvířat, která museli ulovit, aby se vypsal finální výsledek. Jiní žáci se spojili k sobě do multiplayerové hry a soutěžili mezi sebou.

Tento blok žáky velmi bavil. Viděli, jak mohou zlepšit své vlastní domácí hraní, například spočítáním, na kolik šípů zabijí draka.

Přínos druhého bloku výuky:

Druhý blok výuky byl už více zaměřen na samotné programování a rozvoj informatického myšlení a plnění RVP ve smyslu rozkládání úloh na menší, snáze řešitelné. Žáci se seznámili s novými poznatky, zlepšovali své dovednosti a koordinaci pohybů díky střelbě na pohyblivý terč a ti, kteří ve své hře měli multiplayerovou část, zlepšovali své sociální dovednosti.

#### **9.2.3 Třetí blok - Agent a cykly**

Cíle:

- Seznámit žáky s agentem
- Naučit žáky rozpoznávat cykly a správně určovat, kdy mají jaký cyklus použít

#### Průběh:

Na začátku bloku jsme žákům představili robota agenta. Každý z žáků měl vyjmenovat několik odvětví, kde se automatizovaní roboti používají už dnes. Když se žáci připojili do světa v Minecraftu a vytvořili si ve světě agenta, přešli k jeho základnímu ovládání, na což plynule navázalo představení cyklů. Velkým projektem, kterého měl agent v tomto bloku dosáhnout, bylo vykopání pole, které měl agent vy orat, zasít a zavlažit.

Poté, co agent po spuštění příkazu postavil pole, přišel čas na rozšíření kódu o proměnnou, která udávala počet opakování a tím určovala šířku pole.

I v tomto bloku byly žákům promítány chybné kódy připravené k opravě či zlepšení, aby si žáci probíranou látku neustále opakovali.

#### Reflexe:

Motivace pro žáky pracovat s agentem byla jednoduchá. Každý si chceme zjednodušit každodenní práci a nechat za nás pracovat robota je přesně to zjednodušení, které chceme.

Po velmi krátké chvíli přišli žáci na to, že používat několikrát za sebou stejný blok pohybu není tím nejefektivnějším způsobem, a tak byli seznámeni s používáním cyklů pomocí bloku Opakuj.

Jelikož byl agent zcela nový prvek, žáci se chvíli se zadáním seznamovali. Určili důležité bloky jako "agente, orej" a "agente, umísti". Aby mohl agent zasít plodinu, potřeboval její semínka v inventáři. Poté agent potřeboval v inventáři blok vody, aby mohl pole zavlažit.

Žáci se naučili používat proměnnou jako argument programu. Nej větším problémem bylo chování agenta a správné zpracování posloupnosti kroků v jeho kódu. Žáci nejdříve museli vykopat díru, než do ní nalili vodu, jinak se jim pole zničilo. Skvělé bylo, že zpětná vazba se projevila ihned po spuštění programu.

Práce s cykly byla pro žáky složitější záležitostí. Cyklení příkazů může být ve větším množství složité a je potřeba se řádně zamyslet, v jakém pořadí je vhodné bloky opakovat.

Přínos třetího bloku výuky:

Třetí blok žákům představil novou programovací strukturu. Žáci se museli rozhodovat, v jakém pořadí cyklit bloky, a museli projevit svou představivost a kreativitu.

### **9.2.4 Čtvrtý blok - Hodina kódu**

Cíle:

- Představit žákům Hodinu kódu
- Opakovat dosud naučené programovací struktury
- Soustředit se na hledání chyb v kódu

#### Průběh:

Hodina kódu je určena i pro úplné začátečníky, a tak hráče jako první přivítá pohybový tutoriál, který však lze přeskočit. Po příběhovém úvodu se žáci ocitli ve sklepení panství, kde museli vysvobodit zvězení agenta, který jim bude pomáhat na cestě panstvím. Žáci procházeli příběhovou adventurou, ve třech různých obtížnostech.

#### Reflexe:

Minecraft Hodina kóduje projekt, který se snaží přiblížit programování žákům po celém světě. Je určen pro začátečníky i pokročilé. Každý rok vydá Microsoft programovací příběhovou adventuru. V letošním roce bylo úkolem žáků utéct ze strašidelného panství za pomoci svého agenta. V této fázi půlroku už žáci ovládali všechny základní programovací struktury a Hodinu kódu měli jako opakování a zábavu za odměnu.

Většina žáků si vybrala, že chtějí kódovat v prostředí MakeCode, odvážnější žáci ale využili příležitosti k tomu, aby dělali věci, které znají, a pustili se do programování v textovém prostředí.

Hodina kódu není pouze o psaní svého vlastního programu, ale i o opravách chybného kódu, což je znalost v programování velmi ceněná. Každý úkol v Hodině kódu má k dispozici i nápovědu.

Z panství lze uniknout různě obtížnými cestami. S žáky jsme prošli všechny tři, počínaje nejjednodušší zelenou. Na zelené cestě byly jednoduché hádanky a optimalizování kódu probíhalo pomocí změny parametrů příkazů. Při průchodu oranžovými dveřmi museli žáci při optimalizaci kódu některé bloky přidávat a více se nad zadanými úlohami zamyslet. Zároveň procházeli některé nové místnosti, ale i některé místnosti, které byly už na zelené cestě, akorát nyní byly těžší. Žáci tedy stavěli na základech toho, co už jim bylo známo. Červené dveře obtížnost ladění a kódování ještě zvýšily. Všichni žáci nakonec z panství unikli, odpočinuli si a užili si příběh.

Přínos Hodiny kódu:

Hodina kóduje pro žáky odpočinkovou hodinou, při které se stále učí a zlepšují své dovednosti v oblasti programování a myšlení. Během hry je kladen důraz na ladění a optimalizaci kódu. Žáci jsou také nuceni řešit logické hádanky. Vše stupňuje svou obtížnost a žáci se učí stavět na předešlých získaných zkušenostech.

#### **9.2.5 Pátý blok - Umělá inteligence**

Cíle:

- Naučit žáky pracovat s agentem na základě podmínkových instrukcí
- $\bullet$  Žáci si uvědomují, že některé algoritmy jsou efektivnější než jiné

#### Průběh:

Žáci řekli, kde se setkávají s umělou inteligencí. Pro simulaci inteligence měli žáci za úkol projít s agentem bludiště. Odůvodnili, proč není naprogramování agenta pomocí přesně daných kroků ideální pro průchod bludištěm. Poté se všichni žáci připojili od jednoho společného světa, ve kterém každý vytvořil bludiště, které začne jeho agent procházet. Poté, co agent postupně prošel bludiště žáka, který ho naprogramoval, začali si žáci svá bludiště různě vyměňovat a aktualizovat své programy po případném neúspěchu.

#### Reflexe:

Zatímco doteď jsme s agentem pracovali jako s robotem, co plnil exaktní příkazy, v tomto vyučovacím bloku nastal čas vytvořit agenta inteligentního.

Cílem nebylo zadat agentovi přesný seznam kroků, ale spíše vymyslet sadu pokynů, pomocí kterých agent z bludiště vždy projde bez ohledu na jeho rozestavění. Možných řešení je samozřejmě více, nejčastěji se však objevovalo to, ve kterém se agent drží stěny bludiště jednou nebo druhou rukou. Žáci si zopakovali práci s podmínkami a logickými operacemi. Důležité bylo, aby kód byl efektivní a konečný, čímž se také kontrolovala správnost řešení.

Po výměně bludišť se některé kódy ukázaly být efektivnější než jiné, a tak museli někteří žáci svůj kód upravit. Žáci si střídali bludiště, zkoušeli jiné algoritmy řešení a zároveň zkoušeli postavit nepřekonatelná bludiště. Bylo vidět, že žáci už získali programovací myšlení a začali

si usnadňovat práci. Největším takovýmto usnadněním bylo pojmenovávání příkazu, který agenta zapínal. Místo dlouhých slov začali žáci používat krátká slova. Spoustu z nich si také vytvořilo kód, který agenta přemístil na začátek bludiště. V případě chyby ho už nemuseli umisťovat ručně. Největším problémem v tomto bloku bylo správně vymyslet podmínky pohybu agenta tak, aby žák ošetřil každou situaci, ve které se může agent ocitnout. Žáci opět těžili z výhody agenta, kdy každou chybu okamžitě viděli a mohli začít pracovat na její nápravě.

Žáci se seznámili s konceptem obecného programování, rozšířili si znalosti v oblasti podmínek, logických operací a cyklů. Žáci experimentují s různými druhy algoritmů a zjišťují, který je nej efektivnější.

Přínos pátého bloku:

V tomto bloku už nebylo příliš nových vědomostí. Žáci spíše zdokonalovali své dovednosti. Byla od nich vyžadována kreativita a díky práci ve společném světě spolu žáci komunikovali a zlepšovali si sociální dovednosti.

# **9.2.6 Šestý blok - Představení složitějších programovacích projektů**

Cíle:

- Představit žákům pokročilejší programovací struktury
- Opakovat žákům známé programovací struktury

#### Průběh:

Žákům jsem předvedl dva složitější projekty, během kterých jsem si nechal od žáků radit v programovacích strukturách, které se během výuky učili. První úlohou byl agent, který měřil hloubku rokle, nad kterou se nacházel. Druhým takto představeným projektem byla pyramida, kterou postavil stavitel.

#### Reflexe:

Závěr výuky programování byl věnován programům a operacím, které jsou na druhý stupeň základní školy složité, jsou ale zajímavé a lze je ukázat žákům jako něco, co je v budoucnu čeká a na co se mohou těšit.

První úlohu jsme rozložili na několik jednodušších. Postupovali jsme systematicky od změření hloubky díry o velikosti jednoho bloku přes určení nejhlubšího místa v řadě a skončili jsme prohledáváním čtvercové oblasti. Pracovalo se se dvěma proměnnými, které se mezi sebou porovnávají a vzájemně se přepisují.

Stavitel na rozdíl od agenta není vidět a provádí kód okamžitě. V případě, že v kódu nejsou chyby, vytvoří stavitel pyramidu. V případě, že v kódu chyba je, pyramida se nezdaří a žáci ani neuvidí, kde k chybě došlo.

V Průběhu programování jsem záměrně dělal chyby ve strukturách, které žáci už ovládali, a nechal jsem seje žáky opravovat.

Žáci už nabyli dostatek znalostí, aby tvořili vlastní kód a zároveň aby zvládli najít chybu v jiném kódu a tu následně opravit. Mohlo by se jim tedy zdát, že už se v programování není kam posunout, a tak jsem jim chtěl ukázat, že programování pro ně v dalších ročnících chystá ještě mnohá překvapení, ať už se jedná o funkce s parametrem, nebo práce s více proměnnými. Žáci vypadali lehce vylekaně, ale zároveň je projekty zajímaly.

Přínos šestého bloku:

Během tohoto bloku výuky žáci hledali chyby v kódu, rozdělovali úlohu na menší části. Během opravování kódu si před spolužáky obhajovali svůj názor.

#### **9.2.7 Sedmý blok - Závěrečný projekt**

Cíle:

• Žáci vytvoří společný závěrečný projekt

#### Průběh:

Žákům byly na začátku sděleny cíle hodiny: jako skupina se měli připojit na jeden svět a vytvořit cokoliv s vánoční tématikou. Žáci se rozhodli vytvořit pixel art sněhuláka.

#### Reflexe:

S tím, jak se blížil konec půlroku věnovaný Minecraftu, žáci získali a zdokonalili si znalosti v oblasti programování a byl čas zadat jim závěrečný projekt. Jelikož se blížil čas Vánoc, rozhodli jsme se s panem učitelem, že závěrečný projekt bude mít vánoční tématiku.

Na této hodině už nebylo v plánu žádné vysvětlování nové látky.

Žáci nevěděli, jak projekt uchopit. Každý si zavolal svého agenta a začal vymýšlet, co může udělat sám. Po chvíli zjistili, že tato metoda ke správnému výsledku nepovede, a pochopili, že buď jako skupina uspějí, nebo jako skupina selžou, a začaly se projevovat znaky typické pro skupinovou práci. Brzy se ve skupině utvořil vůdce, který třídu řídil a dával nápady. Prvním

nápadem bylo vytvořit sadu sněhových vloček. Žáci ale sami došli k názoru, že taková práce je příliš těžká.

Po několika debatách se třída dohodla, že výsledkem jejich práce bude pixel art sněhuláka, přičemž agent každého z žáků vytvořil jeden sloupec celé malby. S panem učitelem jsme byli z tohoto nápadu nadšení. Po zdokonalení nápadů přišla na řadu diskuse o provedení. Všichni agenti se seřadili vedle sebe a na příkaz v chatu stoupali nahoru a zanechávali za sebou různobarevnou vlnu. Jelikož neproběhla dostatečná komunikace o provedení, nebyl první pokus plně úspěšný. Po debatě si žáci uvědomili, že obraz potřebuje okraje a že některé části obrazu budou složitější než jiné. Začali se rozdělovat podle svých schopností. Někteří žáci své schopnosti zbytečně podceňovali a vybírali si jednodušší části obrazu. Poté je ale přenechali svým spolužačkám, které si s programováním příliš rady nevěděly. Zanedlouho byla na tabuli nakreslená předběžná verze výsledného díla s naznačenými postupy. Poté se žáci vrátili zpět do Minecraftu a začali konečně pracovat na výsledném projektu. Každý z žáků programoval svůj sloupeček samostatně. Nejjednodušší práci měly žákyně, které si zvolily okraje. Úkolem jejich agenta bylo opakovaně měnit barvu vlny, pokládat ji pod sebe a hýbat se směrem vzhůru. Směrem ke středu byl kód jednotlivých žáků čím dál složitější. Střídání pozadí s částmi sněhuláků a koordinování se spolužáky tvořícími sloupeček vedle se ukázalo být náročným úkolem, ale všichni si s ním nakonec poradili. Po velmi krátké době byl hotový první sněhulák. Žáci měli radost, a když pochopili princip úlohy, nedělalo jim problém svou práci postupně vylepšovat. Výsledný sněhulák měl koště, mrkev, hrnec, byl na různobarevném pozadí a v různobarevném rámu.

Přínos závěrečného projektu:

Závěrečný projekt žákům nepředal žádné nové informace ani znalosti. Žáci pouze dali dohromady všechny své schopnosti a hlavním přínosem závěrečného projektu bylo to, že žáci si v praxi vyzkoušeli práci na větším projektu. Otestovali své komunikační a sociální schopnosti. Museli se shodnout na tom, co budou dělat a jakými způsoby budou postupovat. Ve skupině si vybrali vedoucího a postupně se dostali do závěru projektu a jako skupina uspěli.

#### **9.3 Hodnocení žáků na konci roku:**

Z finálního projektu dostali všichni žáci známku 1. Výsledná známka všech byla taktéž 1. Navzdory tomu, že mezi úrovni znalostí jednotlivých žáků byly občas i velké rozdíly, se višhcni snažili a na druhý stupeň základní školy prokázali dostatečnou znalost z programování a algoritmizace. Zároveň se všichni celý půlrok snažili a o nikom z nich se nedalo říct, že by práci odbýval.

#### **9.4 Rozhovory s žáky**

Po skončení půlroku výuky jsem si po dohodě s panem učitelem vybral tři žáky, se kterými jsem udělal rozhovor, ve kterém jsem se chtěl dozvědět, jaký je jejich názor na Minecraft jakožto učební pomůcku. Tři vybraní žáci byli na různých úrovních znalostí. Hlavní otázky, které jsem během rozhovoru položil, se týkaly zkušenosti žáka s programováním před začátkem výuky, vztahu žáka k Minecraftu jako ke hře a na jeho názor na uplynulý půlrok.

#### Žák A:

Žák A je chlapec, který už má s programováním řadu zkušeností. Programování ho bavilo už odmala a pravidelně navštěvoval kurzy a kroužky zabývající se programováním a algoritmizací. Minecraft znal jako hru, ale nikdy ho aktivně nehrál. Ze začátku byl k programování v Minecraftu skeptický. Kódování pomocí bloků ho příliš neoslovilo, ale dal mu šanci. Po pár prvních hodinách, kdy se s blokovým programováním seznámil v Minecraftu, přepnul na programování v Pythonu a zbytek roku kódoval v textovém programovém jazyce. Žák A neměl během půlroku žádné větší problémy. Nej větší potíže mu působil právě Minecraft samotný a jeho ovládání a práce s hrou jako takovou. Z programovací stránky věci žádné problémy nenastaly. Všechny programovací struktury, se kterými jsme pracovali, znal. Za půlrok programování v Minecraftu je rád, hodiny ho bavily, ale ve svém dalším životě plánuje dále pokračovat v programování ve složitějších textových jazycích. Minecraft v ostatních předmětech ho příliš nebaví. Považuje ho za zbytečně volný a myslí si, že odvádí pozornost od vyučované látky.

#### $\check{Z}$ ák B $\cdot$

Žák B je chlapec, který se s programováním setkal poprvé. Ve světě techniky se orientuje a o možnostech programování ví. Jendou by sám rád naprogramoval od člověka nerozpoznatelného robota, ale říká, že některé sny se neplní. Naopak s Minecraftem má bohaté zkušenosti. Hraje ho už od roku jeho vydání a s přáteli se k němu vždy čas od času vrací. Když se dozvěděl, že se bude ve škole hrát celý půlrok Minecraft, byl nadšen. Ze začátku, kdy se probíral úvod do Minecraftu jako takového, se trošku nudil a uznává, že úplně nedával pozor a spíše hrál svou vlastní hru. S příchodem programování ale začal dávat větší pozor. Měl trošku obavu, že ho bude programování nudit, protože nebude dělat nic užitečného. Zjistil ale, že může naprogramovat spoustu věcí, které může využít i při běžné hře doma. Občas se cítil ztracený

v programovacích strukturách. Nebyl si jistý, jaký cyklus použít nebo jak spojit různé typy proměnné, ale časem se začal orientovat v různých barvách bloků a s každou další hodinou věděl, jak a kam se koukat, a jeho programování bylo čím dál efektivnější. Minecraft ho bavil a myslí si, že si z uplynulého půlroku něco odnese. Když se hraje Minecraft se zaměřením na jiné předměty, záleží u něj, jak je daná hodina provedena. Vždy ho to baví, ale jen občas se věnuje přesně tomu, co má dělat.

#### ŽákC:

Žák C je dívka, která nemá zkušenosti ani s programováním, ani s počítačovými hrami. Nejde jí ani matematika a sama si myslí, že jí chybí logické myšlení, které je k programování třeba. Své silné stránky vidí v češtině a občanské nauce. S počítačem nepracuje ani doma, pokud to nevyžaduje práce do školy. Každá hodina pro ni byla velmi náročná. Byla vděčná za hodiny věnované učení základního pohybu ve hře a ovládání inventáře. Sama říká, že doteď si není některými věcmi jistá. S příchodem programování se pro ni situace ještě zhoršila. Žákyně se snažila zapisovat si poznámky o programovacích strukturách do sešitu a rozdělení podle barev jí práci usnadnilo, ale i tak pro ni bylo vše náročné a byla ráda za každou pomoc, kterou od vyučujícího dostala. Byla ráda, že na hodinách mohla spolupracovat se svou kamarádkou, která byla v programování šikovnější a pomáhala jí alespoň se základními příkazy. Většinou svůj kód dokončila až poté, co byl promítnut na tabuli. Snažila se představit si úlohy v reálném světě a zjednodušit tak jejich řešení, ale nebylo to něco, co by jí výrazně pomohlo. Je ráda, žerná půlrok programování za sebou, a myslí si, že už se k němu nevrátí. Obdivuje své v programování zběhlejší spolužáky a vždy se těší na hodinu češtiny, která následuje po informatice. Minecraft v ostatních předmětech příliš neoceňuje. Soustředí se spíše na správné ovládání hry a předávaná látka jí tak utíká.

Mezi ostatními žáky jsem provedl pouze jednoduché dotazníkové šetření, ve kterém jsem se žáků ptal, jaké byly jejich zkušenosti s programování před výukou v Minecraftu, zda jim výuka přišla náročná a zda se těší na programování v následujících letech studia. Dotazník vyplnili všichni žáci ze třídy. Měl jsem tedy k dispozici odpovědi 15 respondentů. 10 respondentů nemělo s programováním žádné zkušenosti před začátkem výuky. 3 respondenti měli s programováním základní zkušenosti a 2 programovali dlouhodobě. Po skončení výuky byli 3 respondenti rádi, že výuka skončila a na další programování se netěšili. 5 respondentů bylo výukou nadšeno a těšili se na programování v dalším studiu. 7 respondentů bralo programování pouze jako další téma ve výuce a neměli na něj vyhraněný názor. Co se týče náročnosti výuky, 7 respondentů označilo výuku za snadnou a srozumitelnou. 4 respondenti označili výuku programování za těžkou, ale zvládnutelnou. Zbylí 4 respondenti označili výuku za příliš náročnou a cítili se ztracení. Z šetření vyplývá, že většina žáků s programováním neměla zkušenosti, ale výuka jim nevadila nebo se začali těšit na další programování v pokročilejší fázi studia.

#### **9.5 Rozhovory s učiteli**

Výuka programování na druhém stupni základních škol je téma, které bude v budoucnu více a více stěžejní. Chtěl jsem v práci získat názor učitelů informatiky na možnost vyučovat programování v Minecraftu. První z učitelů je učitelem víše zmíněných žáků. V Minecraftu vyučuje už řadu let a považuje ho za příjemnou změnu, která je dobrá jak pro žáky, tak pro učitele. Pan učitel mi také sdělil svůj názor na práci žáků z předchozí kapitoly. Druhým z učitelů, se kterým jsem vedl rozhovor, vyučuje programování v tradičnějším programu Scratchy.

Rozhovor s učitelem A:

Názor na žáka A:

Žák A je šikovný kluk, na kterém je vidět, že ho informatika a programování baví. Od první hodiny bylo jasné, že ví, co dělá: správně optimalizoval kód, správně pojmenovával soubory. V hodinách byl vždy napřed a vymýšlel si vlastní zadání navíc. Dalo by se o něm říct, že když průměrný spolužák naprogramoval šachovnici, šachovnice žáka A byla už trojrozměrná. Při práci v jiných tématech informatiky se žák také velmi dobře orientuje. V případě, že má nějaký jeho spolužák problém, žák A rád vždy pomůže a ušetří tak učiteli práci.

Názor na žáka B:

Žák B je naprosto typický puberťák. Není ale vůbec hloupý a snaží se. Když mu učitel nestojí za ramenem, splní zadání a přesně v ten moment v Minecraftu dělá vše, jen ne programování. V hodinách neruší, a i když občas potřebuje poradit, jak s prací začít, stačí mu malý náznak a velmi rychle si sám domyslí zbytek řešení. Je velmi efektivní v poučení se z vlastních chyb, což je v programování velmi cenná dovednost. Když vidí, že jeho agent dělá něco, co nemá, velmi rychle v kódu najde chybu a opraví ji. Nebojí se také používat offline metody a danou úlohu si nakreslí na papír a umí se nad ní zamyslet.

Názor na žáka C:

Žákyně C je velmi šikovná dívka v humanisticky zaměřených předmětech. Bohužel, co se informatiky týče, je u ní vidět snaha, ale nezvládá správně uchopit probíranou látku. Je potřeba jí pomáhat a není příliš schopna si logicky odvodit kroky, které v programu dělá. Sedává se svými kamarádkami a na většině úloh pracují společně. Má dobré nápady na to, jak by šla úloha řešit, ale není schopna pomocí bloků kód postavit. Má tendence svou práci vzdávat, i když jí ke správnému výsledku chybí jen pár drobných úprav, což je škoda. V jiných tématech informatiky je její přístup velmi obdobný. Není však líná a snaží se posouvat dál. Pravidelně navštěvuje kroužek, který se věnuje práci s počítačem.

#### Názor na třídu jako celek:

Třída jako celek byla šikovná a pracovala dobře. Stejně jako v každé třídě byl i v této někdo lepší a někdo horší. Chlapci, co se programováním zabývají, měli vždy rychleji hotovo a jejich kódy byly komplexnější. Bylo vidět, že vědí, co dělají. Do této třídy chodí i dost dětí, které rády dělají něco jiného než zadanou výuku a Minecraft jim k tomu dává ideální prostředí, ve kterém se mohou vyřádit. Alespoň že neruší ostatní spolužáky. Mezi slabší část třídy patří trojice dívek, které sedí spolu a tvoří takový kolektiv v kolektivu. Programování jim moc nejde, ale nevzdávají to a snaží se pracovat spolu.

Názor na Minecraft jako učební pomůcku a na výuku programování:

Minecraft je skvělý nástroj pro vzdělávání. Ostatní kolegové ho pomalu ale jistě také zapojují do své výuky, a tak žákům dostává stále více do povědomí, což je nepochybně správně. Učitel osobně Minecraft využívá k výuce programování, protože mu dává možnost děti učit pomocí aktivity, která je baví. A samotného učitele to podle jeho slov také baví. Minecraft je hra s neomezenými možnostmi a jde v ní dělat všechno, co k výuce potřebuje. Programování pomocí MakeCode je snadné a intuitivní. Vseje rozděleno podle funkce do různě barevných kategorií, což mu zjednodušuje napovídání žákům, kteří například zameškávají. Zároveň když vidí, že jsou žáci unavení nebo že se jim prostě z nějakého důvodu nechce pracovat, může naprosto jednoduše použít mapy, které si vMinecraftu vytvořil jako odměnu pro žáky. Na začátek hodiny si zahrají třeba podkopávanou, což žáky rozproudí a hodina je hned příjemnější. Za velký přínos Minecraftu bere to, že je to 3D svět, ve kterém se žáci mohou volně pohybovat stejně jako v reálném světě, a věci, které je učí, pak mohou využít ve své hře doma. Každý z nich ví, jak je těžké vykopat schody do dolu. A když zjistí, že to za ně může udělat agent, berou to jako výhodu. V podstatě se neučí programovat, ale učí se, jak lépe hrát jejich oblíbenou hru - a toho učitel žádným jiným programem nedosáhne. Druhou nesmírnou výhodou je, že není žádný program, který musejí dělat všichni. A i když základ úloh, který jsme dělali během hodin, byl stejný, rychlejší žáci se mohli rozvíjet svým rychlejším tempem, zatímco pan učitel a já jsme pracovali s pomalejšími žáky. Všichni se naučili to samé a zároveň se rychlejší žáci nikdy nenudili a nikdo pomalejší nestrádal. Třetím přínosem je, že můžou hrát spolu. Kooperují spolu v jednom světě, můžou si radit a zlepšují si mezilidskou interakci. A i když ne každý z nich bude v budoucnu programátorem, každý z nich je člověk, co se bude muset orientovat ve společnosti. Od toho podle učitele školaje: nemá žáky připravovat najednu konkrétní činnost, kterou třeba nebudou v budoucnu dělat, ale připravit je na život.

#### Rozhovor s učitelem B:

Minecraft je určitě hra, která má potenciál. Zatím ale učitel není přesvědčen, že je to ideální nástroj do běžného provozu výuky programování. Ani Scratch nebyl od začátku ideální nástroj pro výuku, ale dnes už je velmi dobře vybaven vším, co je potřeba pro seznámení žáků s různými programovacími strukturami a pro testování žáků, zda předané znalosti chápou a ovládají. Podle učitelova názoru Minecraft zatím nic takového nemá. Je tedy potřeba dát čas rozvoji pedagogických součástí té hry tak, aby splňovala vše, co je potřeba. Za druhou nevýhodu považuje to, že je Minecraft trojrozměrný a v podstatě velmi komplexní svět. Někteří to vnímají jako výhodu, ale učitel si myslí, že to může být pro žáky matoucí. Místo toho, aby se soustředili na osvojení programovacích struktur a postupů, se snaží zpracovat práci v rámci třetího rozměru světa. Obdobný problém může nastat i u různých bloků, kterých je vMinecraftu spousta a díky kterým lze určitě tvořit krásná díla, ale začínající studenty může takové prostředí mást. Pokud jejich zadání zní například "postavte zeď", mohou instinktivně skočit do bloků stavitele. V tom ale vůbec nemusí pracovat, a tak je právě ta komplexnost od správného řešení spíše odvádí. Třetí problém není s Minecraftem samotným, jako spíše s jeho dostupností. Minecraft patří pod Microsoft, který je komerční firmou. Je tedy potřeba zakoupit licence, aby se mohli začít žáci vzdělávat. A i když je Minecraft zdarma od určité licence Office 365, jsou zkrátka školy, které software od Microsoftu používat nechtějí. Učitel se domnívá, že není vhodné je do toho nutit. Nemyslí si, že by bylo vhodné v tuto chvíli z Minecraftu udělat hlavní prostředek pro výuku programování na českých školách. Je v něm ale potenciál a do budoucna se z toho může stát velmi efektivní pomocník, ke kterému se ráda přikloní většina učitelů.

#### **9.6 Finální reflexe**

S příchodem změn do RVP informatiky bylo potřeba zaměřit se na změnu výuky tohoto předmětu na základních školách. Největší změnou je představení informatického myšlení, na které se v novém RVP klade velký důraz. Zhodnotil jsem, jaké aspekty informatického myšlení lze pomocí Minecraftu rozvíjet. Dále jsem v práci popsal základní informace potřebné pro programování v Minecraftu od jeho historie a popis základního fungování až po základní strukturu hodin výuky.

Během půlroku výuky informatiky jsem zjišťoval, jestli a jak je Minecraft vhodný k výuce a které části RVP jsou díky němu možné realizovat. Žákům jsem představil základní programovací struktury, se kterými se během roku podrobně seznámili a naučili seje používat. Z počátku roku byly hodiny spíše teoretické a zaměřovaly se na vybudování základů pro budoucí výuku. Pozdější hodiny od teorie upouštěly a žáci pracovali spíše sami - zapojovali během práce svou kreativitu a uplatňovali naučené dovednosti. Minecraft jako hra s možností hry více hráčů na jednom světě také skvěle sloužil jako nástroj pro sociální rozvoj žáků.

Po skončení půlroku výuky jsem se věnoval rozhovorům s žáky a učiteli. Mezi žáky jsem také provedl dotazníkové šetření, ze kterého vyplynulo, že žáci byli s výukou spokojeni, i když některým z nich přišla náročná. Žáci oceňují Minecraft jako hru, kterou je možno hrát a vzdělávat se díky ní i v jiných předmětech, které jsou poté zábavnější. Coby nevýhody Minecraftu lze spatřit jeho ovládání a 3D svět, který je pro pokročilejší žáky výhodou, avšak pro méně schopné je to prvek, který je od výuky daného předmětu spíše odvádí.

Z rozhovorů s učiteli vyplynulo, že hlavní výhodou Minecraftu je jeho otevřenost a to, že žákům dává svobodu kreativity. Dále pak je výhodou, že žáci hru znají a hrají ji, a tak si mohou programováním zlepšovat své vlastní herní zážitky. Hra více hráčů je aspekt, který Minecraftu přidává sociální rozměr, což je něco, co jiné programy pro výuku programování nemají. Mezi nevýhody Minecraftu patří jeho současná neúplná připravenost pro výuku. Některé světy nejsou pro výuku ideální, a větší iniciativa tak musí plynout od samotných učitelů, což může leckoho odradit. Druhou z nevýhod je potřeba používat software do Microsoftu, s čímž nemusí některé školy souhlasit.

I přes výše zmíněné nevýhody má Minecraft edukační potenciál a je vhodný k výuce informatiky na druhém stupni základní školy, protože splňuje požadavky dané RVP a rozvíjí informatické myšlení.

## **10. Závěr**

Práci jsem rozdělil na dvě části. Cílem teoretické části bylo seznámit čtenáře s historií počítačových her a seznámit ho s akademickými názory na využití počítačových her ve vzdělávání. Historii počítačových her jsem se v práci věnoval i s přihlédnutím k edukačnímu potenciálu komerčně prodávaných, především zábavních titulů. Dále jsem se v práci věnoval využití videoher ve výuce a motivaci žáků pomocí her a systémů, které jsou jim z her známé. Nadále jsem se věnoval představení hry Minecraft a všeobecným informacím o edukačním potenciálu této hry s přihlédnutím k některým neinformatickým předmětům.

Cílem praktické části práce bylo seznámit čtenáře s možností využití Minecraftu při výuce programování na druhém stupni základní školy. Z RVP informatiky jsem vyjmenoval body, které jsou díky Minecraftu splnitelné, a následně jsem popisoval jednotlivé výukové bloky, s popisem zadaných úkolů, cílů vyučovaného bloku a zároveň obtíží, na které mohli žáci během jednotlivých fází výuky narazit.

Cíle své práce považuji za splněné a myslím, že má práce podá čtenáři vhled do problematiky videoher a Minecraftu jako učebních pomůcek.

# **11. Přílohy**

Dotazník pro žáky

**1. Jaké byly vaše zkušenosti s programováním?\*** 

Vyberte jednu odpověď

S programováním jsem neměl/a žádné zkušenosti

S programováním jsem měl/a základní zkušenosti.

S programováním jsem se nikdy nesetkal/a.

#### **2. Jak náročná Vám přišla výuka programování v Minecraftu?\***

Vyberte jednu odpověď

Výuka mi přišla snadná a srozumitelná.

Výuka mi přišla těžká, ale zvládnutelná.

Výuka mi přišla příliš náročná a ztrácel/a jsem se.

#### **3. Těšíte se na výuku programování v následujících letech studia?\***

Vyberte jednu odpověď

Jsem rád/a, že výuka skončila a na další programování se neteším.

Programování mi nijak něvadí. Beru ho jako běžnou součást výuky.

Z výuky jsem nadšen/a těším se na další programování.

*Obrázek 5: Dotazník pro žáky* 

## **12. Seznam použitých zdrojů a literatury**

[I] JOHNSON, Steven. Everything Bad Is Good For You: How Today's Popular Culture Is Actually Making Us Smarter. Canada: Penguin Group, 2005. ISBN 1-57322-307-7.

[2] GEE, James Paul. What Video Games Have to Teach Us About Learning and Literacy. United States: Palgrave Macmillan, 2003. ISBN 978-1403984531.

[3] Most Popular PC Games by Monthly Active Users – Global [online]. [cit. 2023-07-01]. Dostupné z: <https://newzoo.com/resources/rankings/top-20-pc-games>

[4] The Complete History of Tennis for Two [online], [cit. 2023-07-01]. Dostupné z: <https://history-computer.com/tennis-for-two-complete-history/>

[5] The History of Spacewar: The First Computer Game [online], [cit. 2023-07-01]. Dostupné z: <https://www.thoughtco.com/history-of-spacewar-1992412>

[6] 'The Oregon Trail' at 50: The story of a game that inspired generations [online], [cit. 2023- 07-01]. Dostupné z: <https://www.fastcompany.com/90702587/oregon-trail-computer-game->50th-anniversary

[7] The complete history of Civilization [online], [cit. 2023-07-01]. Dostupné z: <https://www.pcgamer.com/the-complete-history-of-civilization/>

[8] Firearms Expert reacts to the guns in Tarkov [online], [cit. 2023-07-01]. Dostupné z: [https://forum.escapefromtarkov.com/topic/142571-firearms-expert-reacts-to-the-guns-in](https://forum.escapefromtarkov.com/topic/142571-firearms-expert-reacts-to-the-guns-in-)tarkov/

[9] Unsurprisingly, Assassin's Creed Valhalla isn't that historically accurate [online], [cit. 2023- 07-01]. Dostupné z: [https://www.rockpapershotgun.com/unsurprisingly-assassins-creed](https://www.rockpapershotgun.com/unsurprisingly-assassins-creed-)valhalla-isnt-that-historically-accurate

[10] AKKERMAN, Sanne, Wilfried ADMIRAAL a Jantina HUIZENGA, 2009. Storification in History education: A mobile game in and about medieval. Amsterdam. Computers & Education, ISBN 0360-1315

[II] Game-Based Learning: Preparing Students for The Future [online], [cit. 2023-07-01]. Dostupné z: [https://www.edsurge.com/research/guides/game-based-learning-preparing](https://www.edsurge.com/research/guides/game-based-learning-preparing-)students-for-the-future

[12] SCHAAF, Ryan L., MOHAN, Nicky. Game on: Using Digital Games to Transform Teaching, Learning, and Assessment. Solution Tree Press, 2016. ISBN-10-1936763974

[13] GEE, James Paul. Good video games and good learning. Madison: University of Wisconsin, 2009, ISBN 978-1433123931

[14] A 'Stealth Assessment' Turns to Video Games to Measure Thinking Skills [online]. [cit.] 2023-07-01]. Dostupné z: [https://www.chronicle.com/article/a-stealth-assessment-turns-to](https://www.chronicle.com/article/a-stealth-assessment-turns-to-)video-games-to-measure-thinking-skills

[15] PHO, Annie, DINSCORE, Amanda. Game-based learning. 2015, In Tips and trends 1-5

[16] The History of Minecraft [online]. [cit. 2023-07-01]. Dostupné z: <https://www.redbull.com/se-en/history-of-minecraft>

[17] What is Minecraft? [online]. [cit. 2023-07-01]. Dostupné z: <https://www.digitaltrends.com/gaming/what-is-minecraft/>

[18] MinecraftEdu [online]. [cit. 2023-07-01], Dostupné  $Z^*$ <https://minecraft.fandom.com/wiki/MinecraftEdu>

[19] Education Edition 1.0.0 [online]. [cit. 2023-07-01]. Dostupné  $Z^*$ https://minecraft.fandom.com/wiki/Education\_Edition\_1.0.0

[20] Education Edition 1.0.1 [online]. [cit. 2023-07-01]. Dostupné Z. [https://minecraft.fandom.com/wiki/Education\\_Edition\\_l](https://minecraft.fandom.com/wiki/Education_Edition_l) .0.1

[21] Education Edition 1.0.27 [online]. [cit. 2023-07-01]. Dostupné  $Z^{\dagger}$ . https://minecraft.fandom.com/wiki/Education\_Edition\_1.0.27

[22] Education Edition 1.4 [online]. [cit. 2023-07-01]. Dostupné  $Z^{\dagger}$ https://minecraft.fandom.com/wiki/Education\_Edition\_1.4

[23] Education Edition 1.7 [online]. [cit. 2023-07-01]. Dostupné  $Z^{\dagger}$ https://minecraft.fandom.com/wiki/Education\_Edition\_1.7

[24] Education Edition 1.12.0 [online]. [cit. 2023-07-01]. Dostupné  $Z^*$ https://minecraft.fandom.com/wiki/Education\_Edition\_1.12.0

[25] Education Edition 1.12.5 [online]. [cit. 2023-07-01]. Dostupné  $Z^{\dagger}$ https://minecraft.fandom.com/wiki/Education\_Edition\_1.12.5

49

[26] Education Edition 1.14.50 [online]. [cit. 2023-07-01]. Dostupné z: https://minecraft.fandom.com/wiki/Education\_Edition\_1.14.50

[27] Minecraft Education 1.19.52 [online]. [cit. 2023-07-01]. Dostupné z: [https://minecraft.fandom.com/wiki/Minecraft\\_Education\\_l](https://minecraft.fandom.com/wiki/Minecraft_Education_l) .19.52

[28] RVP Z V - Rámcový vzdělávací program pro základní vzdělávání [online], [cit. 2023-07- 01]. Dostupné z: [https://www.edu.cz/rvp-ramcove-vzdelavaci-programy/ramcovy](https://www.edu.cz/rvp-ramcove-vzdelavaci-programy/ramcovy-)vzdel avaci ci -program-pro-zakl adni -vzdel avani -rvp-zv/

[29] Informatické myšlení [online], [cit. 2023-07-01]. Dostupné z: [http://ucime](http://ucime-)[informatiku.blogspot.com/2014/09/informaticke-mysleni.html](http://informatiku.blogspot.com/2014/09/informaticke-mysleni.html) 

[30] A Brief Background to Computational Thinking [online], [cit. 2023-07-01]. Dostupné z: [https://medium.com/tech-based-teaching/a-brief-background-to-computational-thinking](https://medium.com/tech-based-teaching/a-brief-background-to-computational-thinking-)b236b2410d36

[31] WING, Jeannette M. Computational Thinking [online]. 2006, 1-3 [cit. 2023-07-01]. Dostupné z: <https://www.cs.cmu.edu/~15110-sl3/Wing06-ct.pdf>

[32] CSTA, & ISTE. Operational Definition of Computational Thinking for K-12 Education [online]. 2011. [cit. 2023-07-01] Dpstupné z: <http://www.iste.org/docs/pdfs/Operational->Definition-of-Computational-Thinking.pdf

[33] Minecraft Redstone | The Ultimate Guide, Tutorials, and Ideas [online]. [cit. 2023-07-01]. Dostupné z: <https://codakid.com/minecraft-redstone/>

[34] About [online], [cit. 2023-07-01]. Dostupné z: <https://makecode.com/about>

[35] About the Lessons [online]. [cit. 2023-07-01]. Dostupné z: <https://minecraft.makecode.com/courses/csintro/about/lessons>

[36] ČAPEK, Robert. Moderní didaktika: lexikon výukových a hodnotících metod. Praha: Grada, 2015. Pedagogika (Grada). ISBN 978-80-247-3450-7